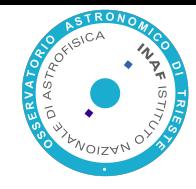

# Lecture Six/Seven

#### Cloud Storage and data cloud

**Course title Lecture short title** 

#### **Overview**

Traditional Storage architectures

Cloud storage theory and implementations

Cloud storage and storage in the Cloud.

Cloud storage and Cloud Distributed storage.

**Object storage: swift example**

**Data cloud**

# Introduction

*Cloud storage is a service model in which data is maintained, managed and backed up remotely and made available to users over a network (typically the Internet).*

#### **Data explosion and Mobile device growth**

- improve scalability (up+out) and security
- improve performance
- simplify storage management
- on demand access
- unstructured data

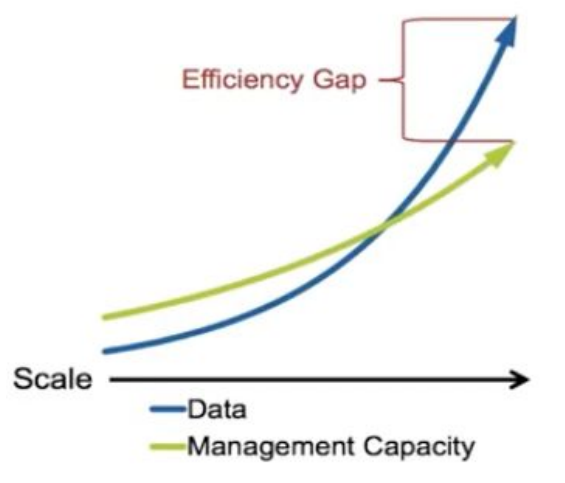

# Traditional Storage architecture for a DC

- **Block storage** 
	- Volumes
	- Blocks (read and Write)
	- Fibre Channel or iSCSI protocol
	- Local
	- Low Latency, high IOPs, low size (<1PB)
	- $\circ$  Complex to expand and expensive

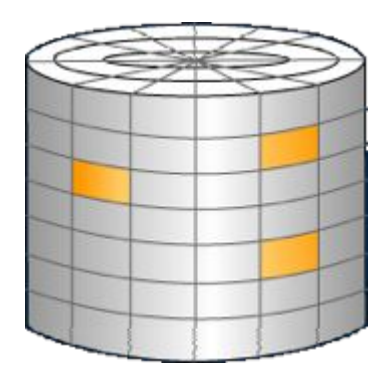

- **File Storage** 
	- Files and directories
	- Network Shared (LAN)
	- SMB, NFS, OCFS etc
	- High throughput, large size (PBs)
	- Scale out capabilities
	- Multi-tiered architecture
	- Expensive

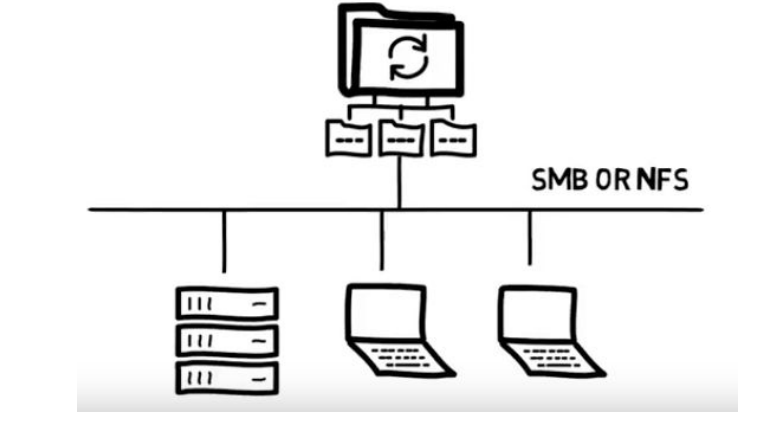

File system that is **shared** by many distributed clients The resources (file+dir) on a particular machine are **local** to itself. Resources on other machines are **remote** Basic layer for many distributed systems (clients) and applications

A DFS provides a service for clients. The server interface is the normal set of file operations: create, read, etc. on files.

Servers allow clients to perform operations on resources that resides on servers.

# DFS challenges

Transparency:

Location: a client cannot tell where a file is located Migration: a file can transparently move to another server Replication: multiple copies of a file may exist Concurrency: multiple clients access the same file

Flexibility

Servers may be added or replaced Support for multiple file system types

# DFS challenges

**Dependability** 

Consistency: conflicts with replication & concurrency Security: users may have different access rights on clients sharing files & network transmission Fault tolerance: server crash, availability of files

**Performance** 

Requests may be distributed across servers Multiple servers allow higher storage capacity

# DFS challenges

#### **Caching**

Reduce network traffic by retaining recently accessed disk blocks in a cache, so that repeated accesses to the same information can be handled locally.

If required data is not already cached, a copy of data is brought from the server to the user.

Perform accesses on the cached copy.

Files are identified with one master copy residing at the server machine,

Copies of (parts of) the file are scattered in different caches.

Cache Consistency Problem -- Keeping the cached copies consistent with the master file

Ideally, the client would perceive remote files like local ones.

Clients, servers, and storage are dispersed across machines.

Configuration and implementation may vary:

Servers may run on dedicated machines, OR Servers and clients can be on the same machines.

### DFS: network file system

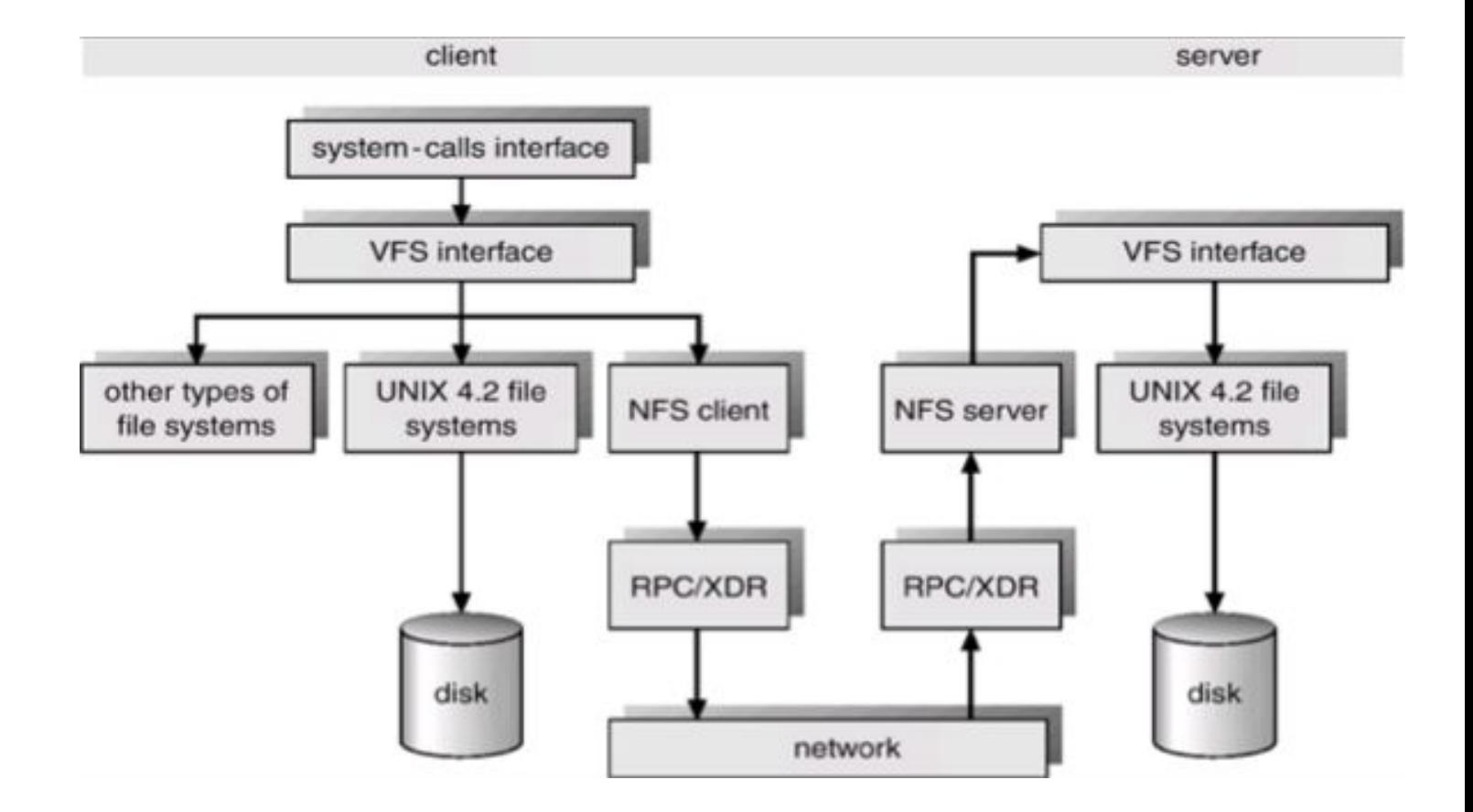

# Limitation of traditional Storage approach

Handle increasing number of files and users

Growth over geographic and administrative areas

Growth of storage space

No central naming service

No centralised locking

No central file store

#### **Traditional Storage**

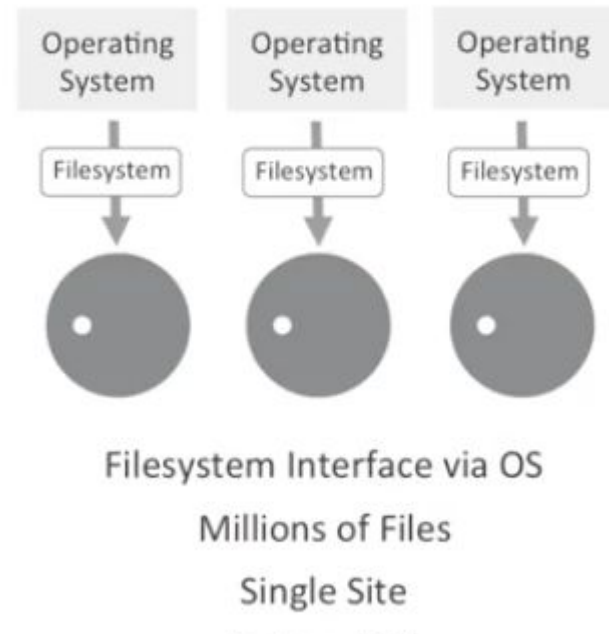

Dollars / GB

Applications must be aware of volumes/data location Data is structured and isolated in Filesystems and volumes

# DFS in the cloud: Google File system

**Motivation** 

One single distributed file system Store big data reliably Allow parallel processing of big data

Assumptions

Inexpensive components that often fail

Large files (million of files 100+MB)

Large streaming reads and small random reads (500Mb/s read/write load)

Large sequential writes

Multiple users append to the same file

High bandwidth is more important than low latency.

#### GFS interface

#### **No common standard like POSIX**.

Provides familiar file system interface:

Create, Delete, Open, Close, Read, Write

*Snapshot*: low cost copy of a whole file with copy-on-write operation *Record append:* Atomic append operation

# GFS Design Overview

Files split in fixed size chunks of 64 MByte

Chunks stored on chunk servers

Chunks replicated on multiple chunk servers

GFS master manages name space

Clients interact with master to get chunk handles

Clients interact with chunk servers for reads and writes

No explicit caching

# GFS Design

**Master server**: Single master - Keep metadata - accept requests on metadata - Most management activities

**Chunk servers**: Multiple - Keep chunks of data- Accept requests on chunk data

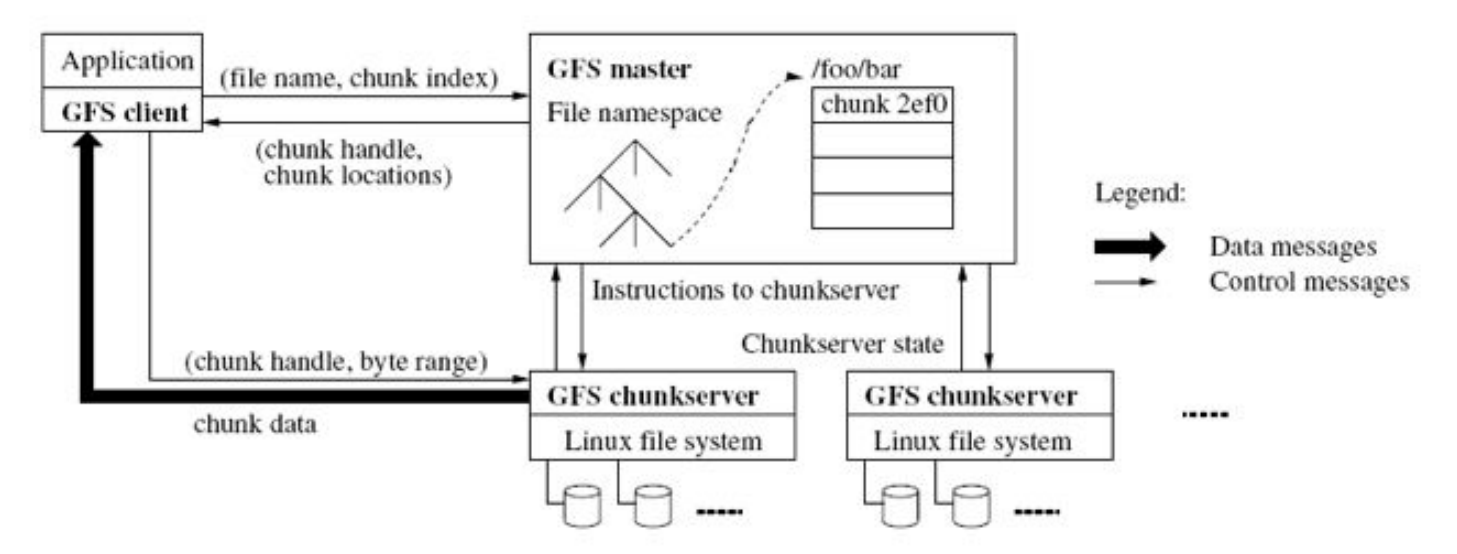

Figure 1: GFS Architecture

## GFS usage

GFS is designed for Google apps and workloads

Google apps are designed for GFS

reading operations

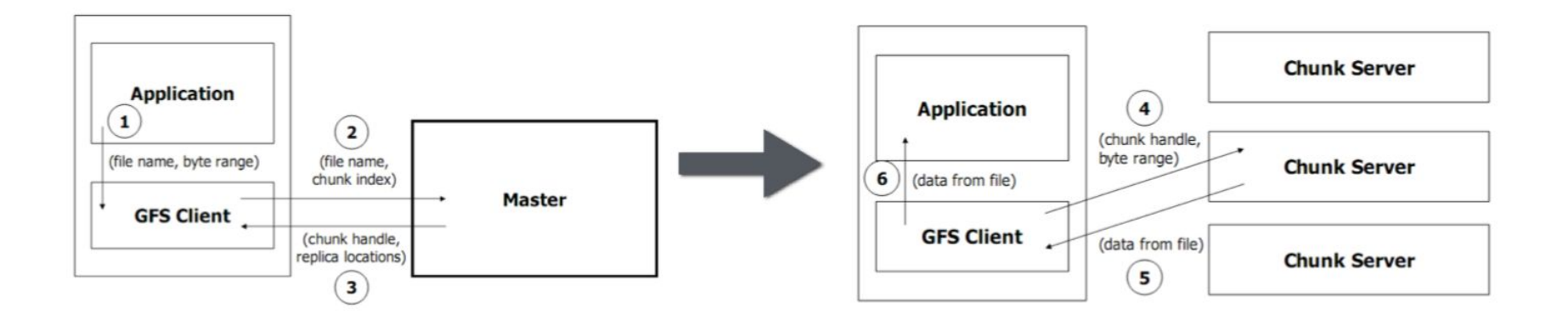

# GFS writing operations

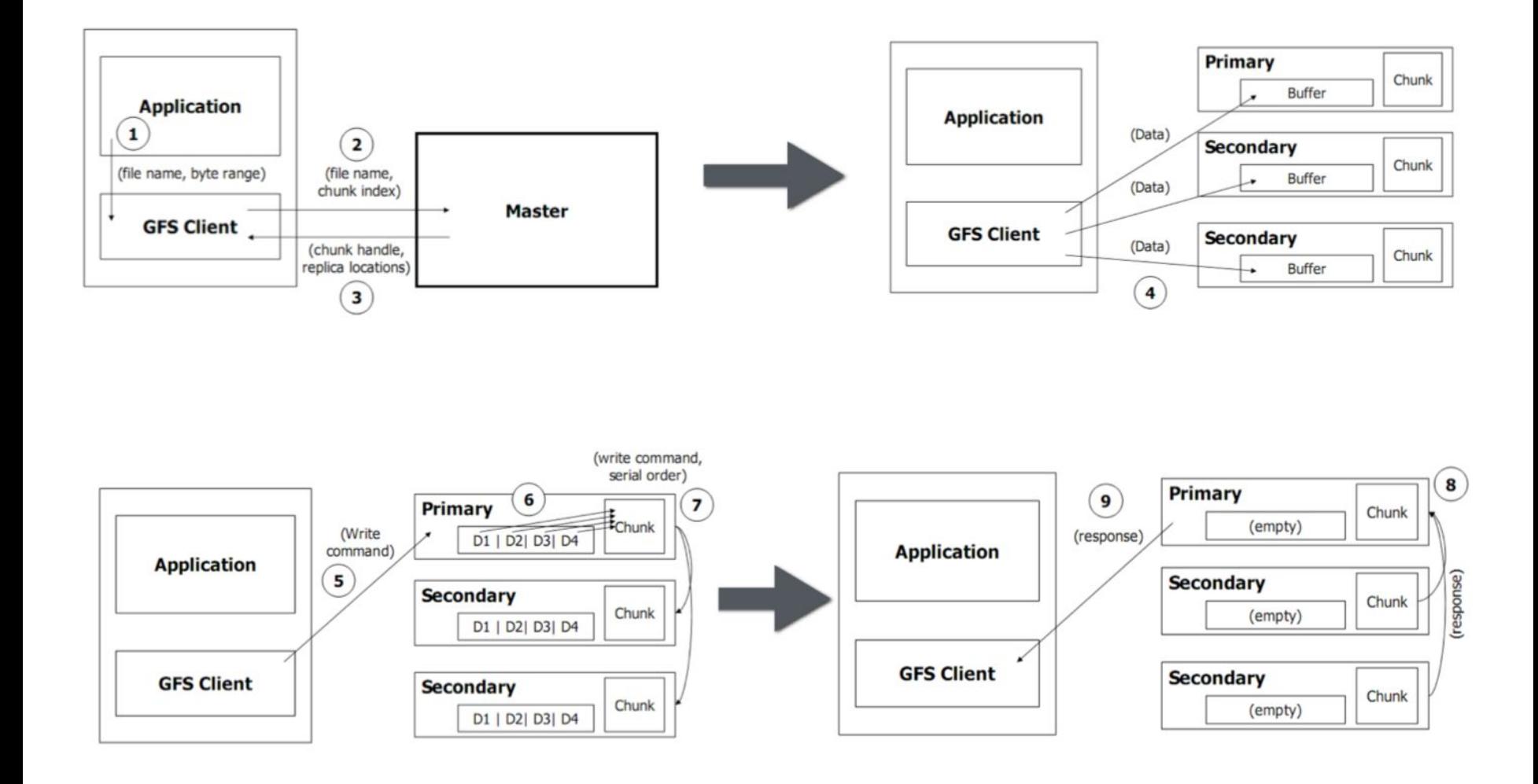

# Object storage

Based on Objects (no files/directory)

Self descriptive

Linear scale (no hierarchy)

Globally accessible

Extensible

Highly parallel

#### Object Storage

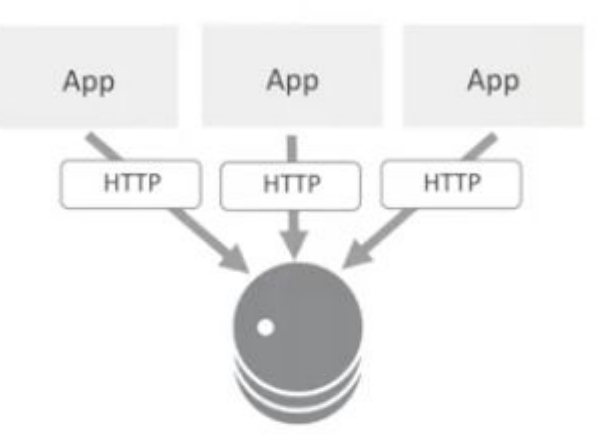

HTTP API directly accessible by Applications **Billions of Files** Geo-Distribution Cents / GB

# Example of Object storage

- Public cloud services
	- $\circ$  Amazon S3
	- Google Storage (not Google Drive!!!)
	- HP Cloud Object Storage
	- $\circ$  etc…
- **Object Storage Systems** 
	- OpenStack Object Storage System (swift)

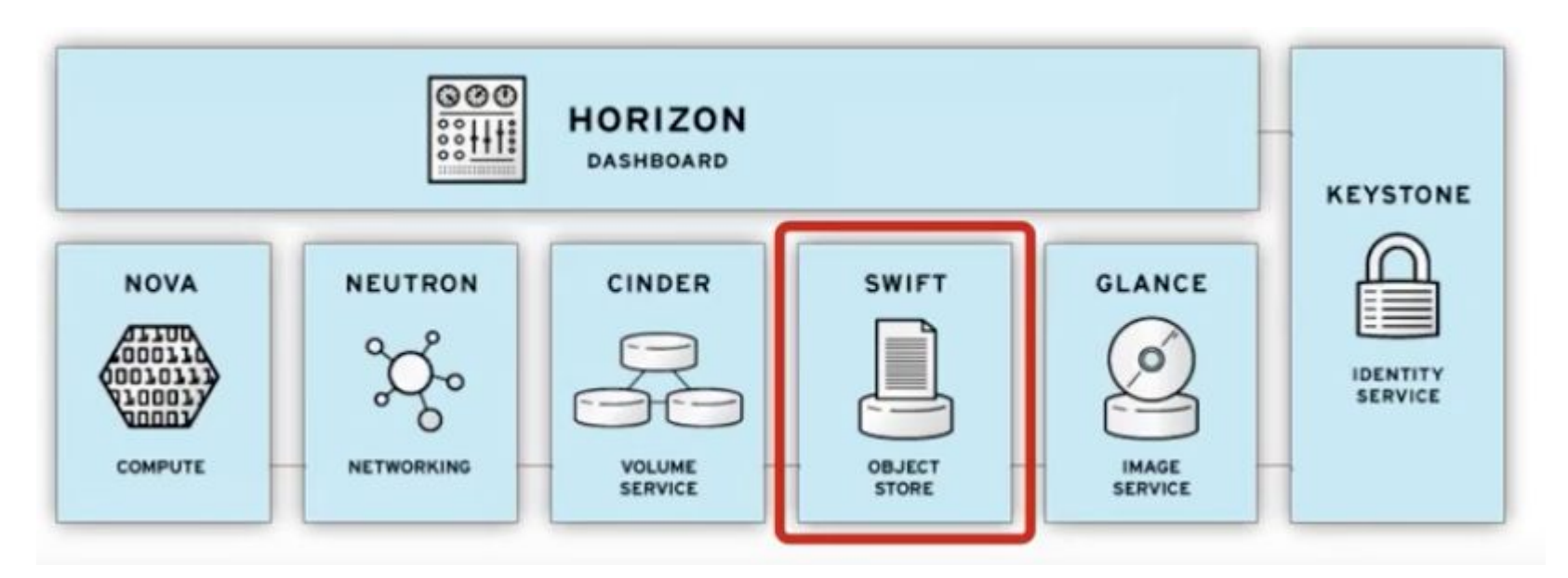

### **Swift**

#### OpenStack Swift

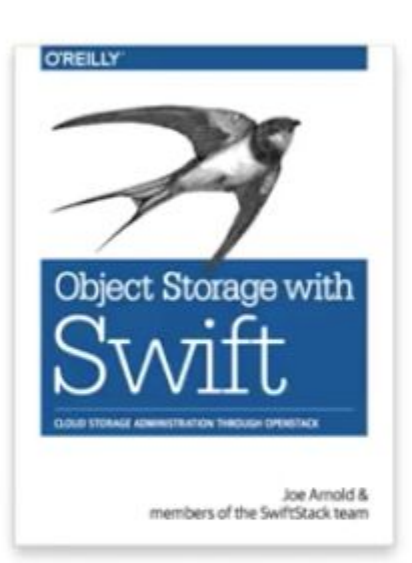

- OpenStack Swift Worlds most popular Object Storage System
- Powers extremely large storage clouds ٠
- 100% Open-source (Apache 2)  $\bullet$
- Rich ecosystem of tools and applications  $\bullet$
- SwiftStack is core developer and leads project
- +180 developers today. Contributors include:

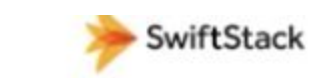

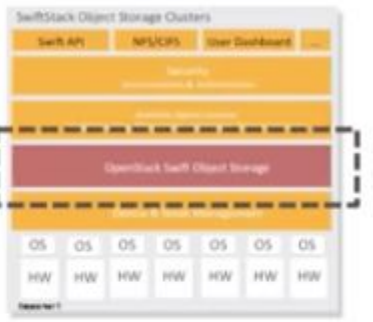

٠

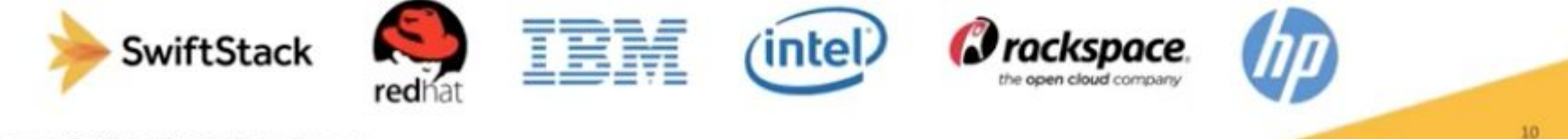

# What is an Object?

An object is a logical unit of storage

- ID (Identification)
- Application data
- Metadata which includes block allocation and length
- Attributes that is accessible by users

Objects have file-like methods

open, close, read, write

# Object = File + Metadata

# What is metadata?

#### Describes the object

- ‒ Helps you to find the right one
- ‒ Tells you what it is
- ‒ The specifications
- ‒ Used where and when
- ‒ Access permissions

#### Any and all objects

- ‒ Different attributes per object
- ‒ Add attributes later

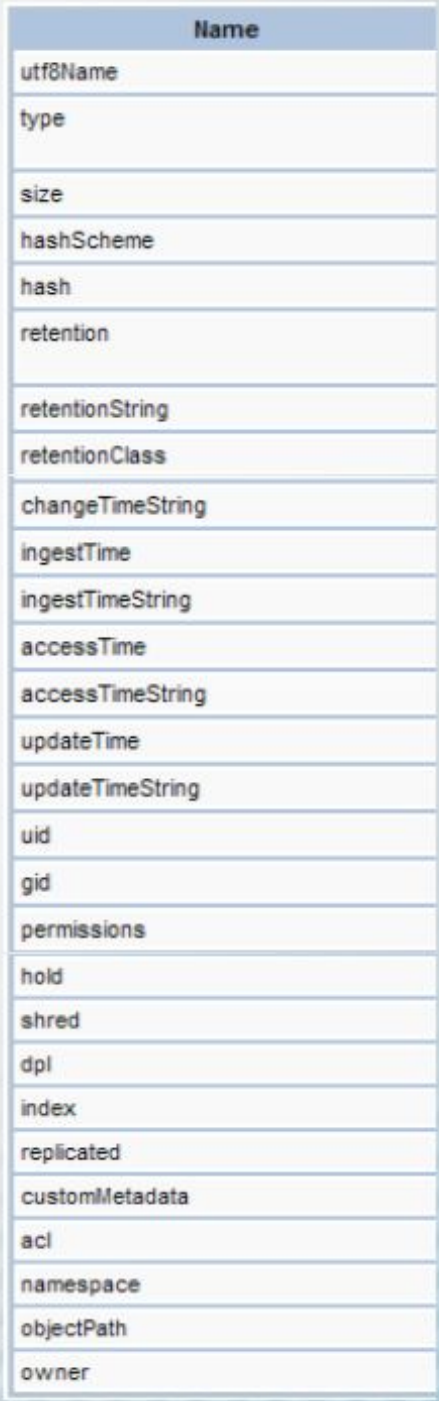

Use Case

Cost effective On-line archiving enriched with metadata.

Challenge

Astronomical FITS files are self descriptive

Content needs to be available for image reduction

Content must be content of a permanent archival record securely stored

### FITS files

*FITS. Flexible Image Transport System (FITS) is an open standard defining a digital file format useful for storage, transmission and processing of data: formatted as N-dimensional arrays (for example a 2D image), or tables. FITS is the most commonly used digital file format in astronomy.*

Data Reduction in python example

[https://github.com/gtaffoni/Learn-Python/blob/master/Lectures/PythonLecture05-A](https://github.com/gtaffoni/Learn-Python/blob/master/Lectures/PythonLecture05-Astronomy_Data_Reduction.ipynb) stronomy Data Reduction.ipynb

#### Objects and Metadata

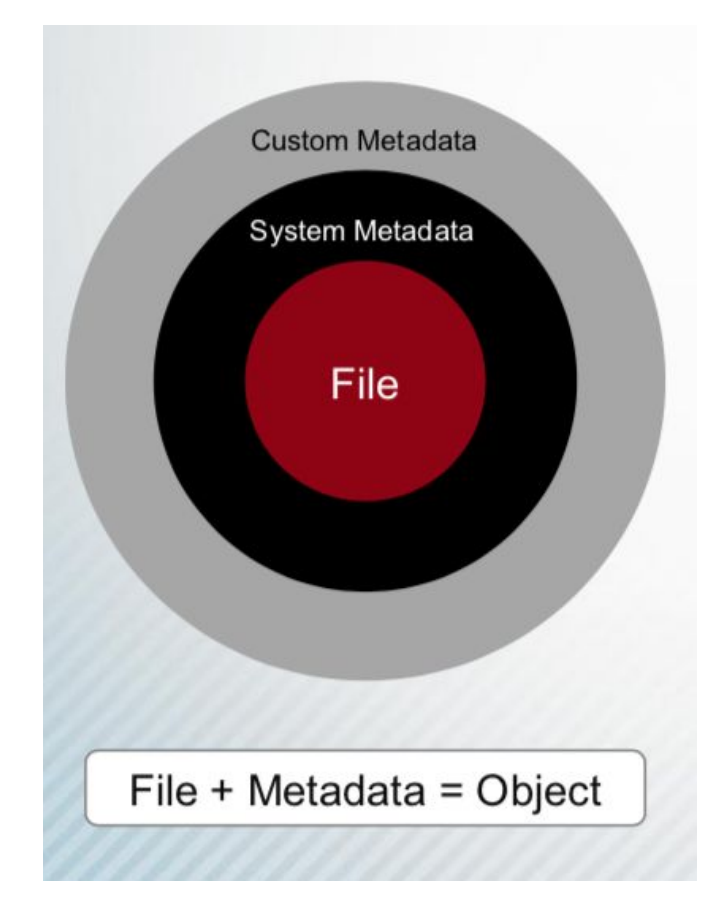

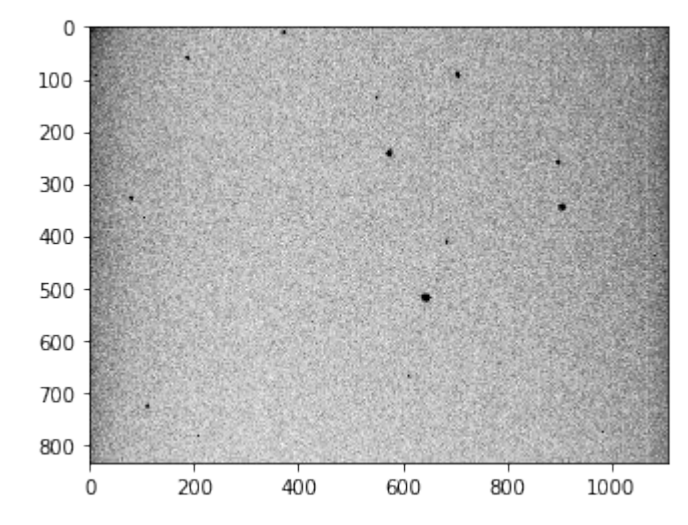

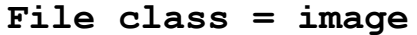

```
Filename = image.FITS
Created = Oct 3, 2018 13:29:59
Last modified: Oct 10, 2018 11:00:00
OBJECT = 'SZ_Lyn '
OBSERVER= 'Iafrate '
TELESCOP= 'SVAS '
OBJCTRA = '08 09 36'
OBJCTDEC= '+44 28 18'
OBJCTALT= ' 84.7258'
OBJCTAZ = '100.7240'
```

```
OBJCTHA = ' -0.4844'
```
Metadata:

- stored with the object in extend attributes
- can be changed, removed or added (later)
- can be indexed

Identify sets of related objects based on system and custom metadata

Understand the object store – gather object or content metrics on sets of objects based on metadata

- ‒ Content discovery
	- ‒ Return all files owned by "Bob Smith" created after "3/15/2011" with unexpired retention
	- ‒ Return objects with a specific retention class defined
	- ‒ Return objects under retention hold, for mitigation purposes

Metrics gathering

- ‒ What is the size distribution of files in the system?
- ‒ What percentage of my files are Word documents?
- ‒ Which owners have generated the most content?

#### Access an object

Objects have a 64 bit unique ID

Objects live on a flat namespace

Request for storage are made with HTTP using RESTfull APIs (or SWIFT client)

Three primary components of the request:

- 1. HTTP Verb (PUT, GET, DELETE, etc.)
- 2. Authentication Information
- 3. SURL
- 4. Metadata (*Optional*)

### HTTP API and SWIFT Architecture

**PUT http://XXX.XXX.XXX.XXX/v1/AUTH\_application1/pic/image.fits**

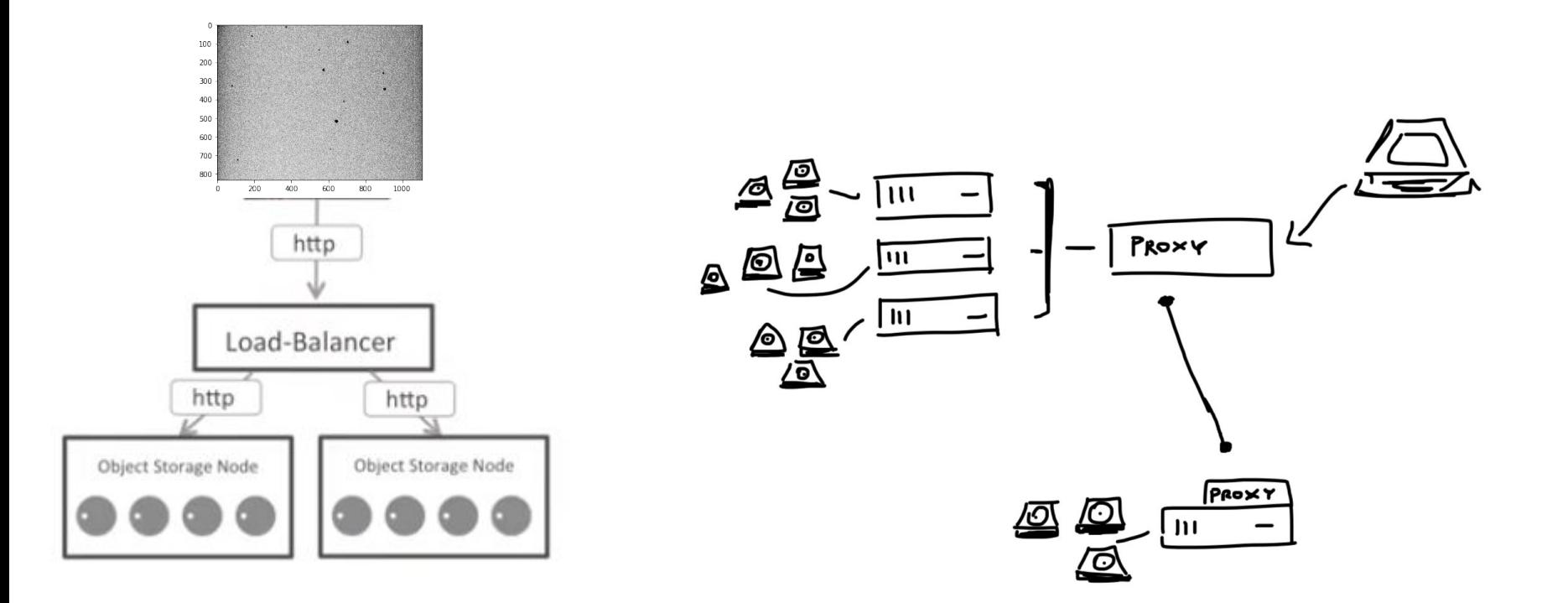

# Manage Objects with HTTP

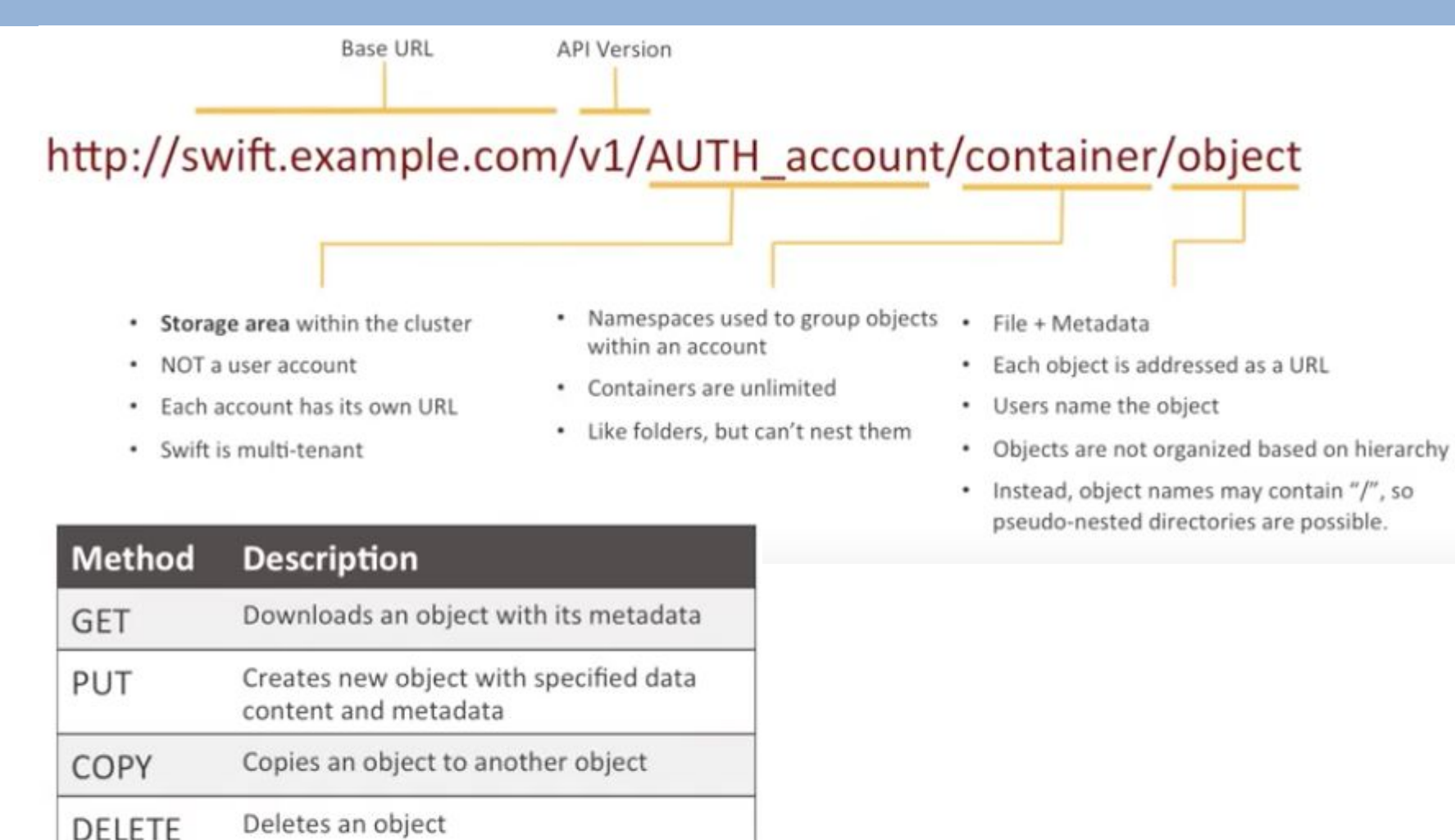

Retrieves object metadata **HEAD** 

Creates or updates object metadata POST

There are also API operations for Accounts and Containers.

# Object Storage Use cases

Video streaming and processing

Map-Reduce

Astronomical data analysis

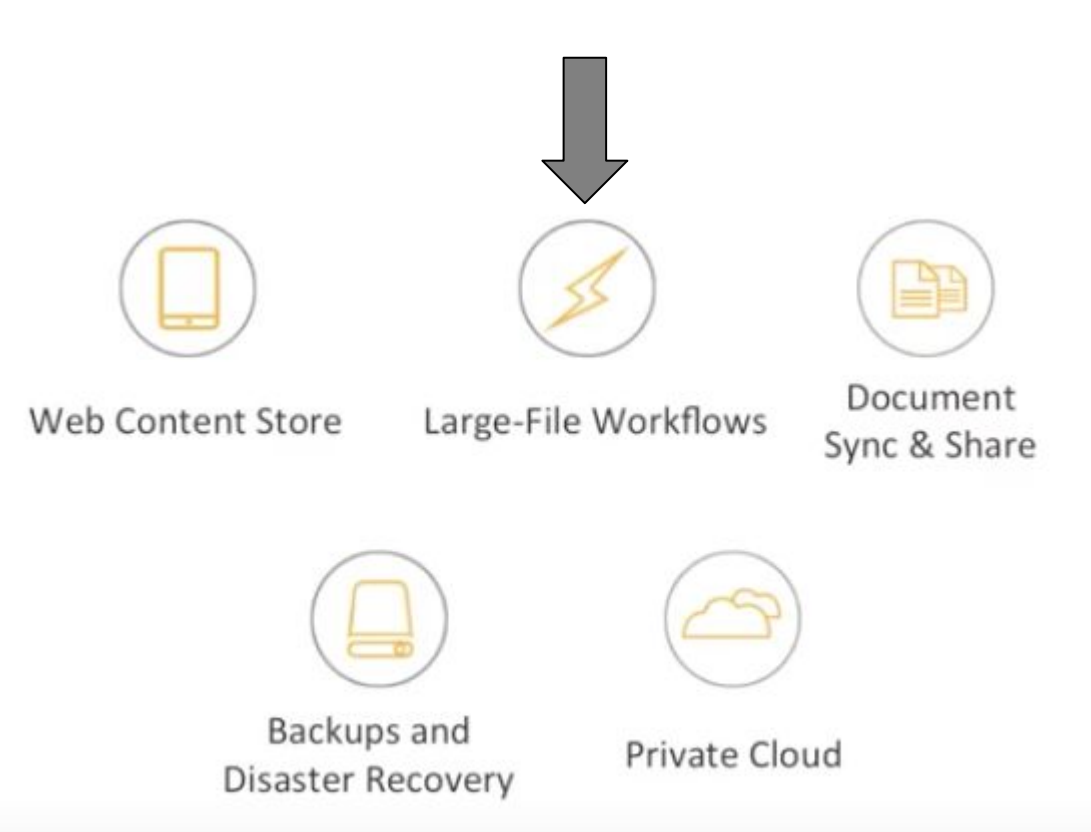

# SWIFT examples

> curl http://X.X.X.X/v1/AUTH\_test/cont/obj -X POST -H "X-Delete-After: 5" -H "X-Object-Meta-Some: value"

> swift post -H "X-Delete-After: 5" -m "Some: value" (**-H "X-Delete-At: 1517210485")**

- > curl http://X.X.X.X/v1/AUTH\_test/cont/obj -X GET -H "X-Auth-Token: AUTH\_tk5917..." **-H "Range: bytes=0-5"**
- **( -H "Range: bytes=0-5,16-" )**

### Swift examples

[root@cloud SWIFT(keystone\_taffoni)]# swift auth

export OS STORAGE URL=http://140.105.74.223:8080/v1/AUTH\_ff8fcc76cdb14e1a8568202b89d34a16

export OS\_AUTH\_TOKEN=b45d1bc7ec69470fa8d75a51a8020c29

[root@cloud SWIFT(keystone\_taffoni)]# swift upload TestFile tests.sh

tests.sh

[root@cloud SWIFT(keystone\_taffoni)]# swift list

CADC

TestFile

```
import swiftclient
user = 'account_name:username'
key = 'your_api_key'
container_name= 'astro_data'
conn = swiftclient.Connection(
         user=user,
         key=key,
         authurl='https://XXX.XXX.XXX.XXX/auth',
```

```
for data in conn.get_container(container_name)[1]:
         print '{0}\t{1}\t{2}'.format(data['name'], data['bytes'], 
data['last_modified'], data['OBSERVER'])
```

```
obj_tuple = conn.get_object(container_name, 'IMAGE.FITS')
```
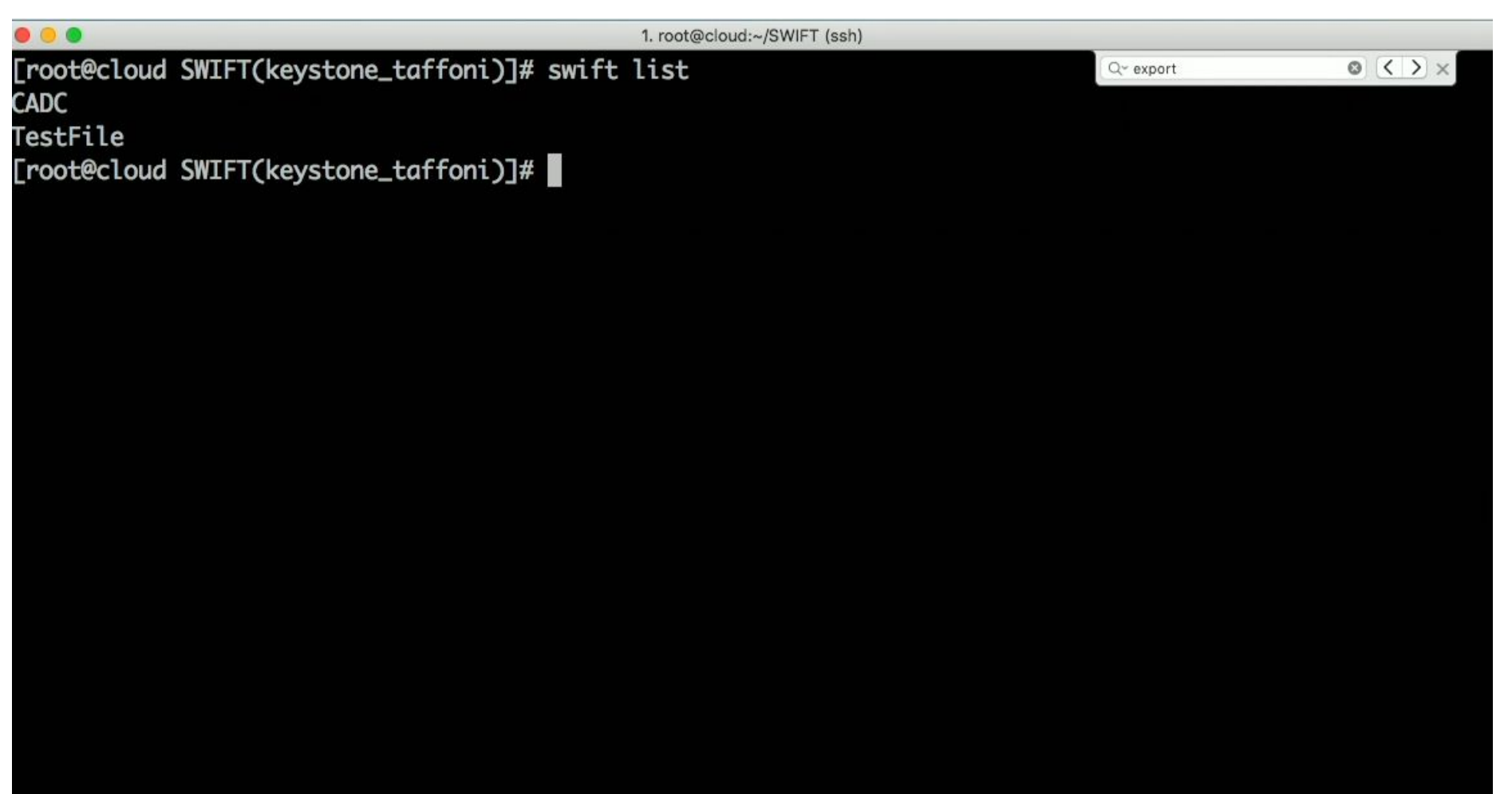

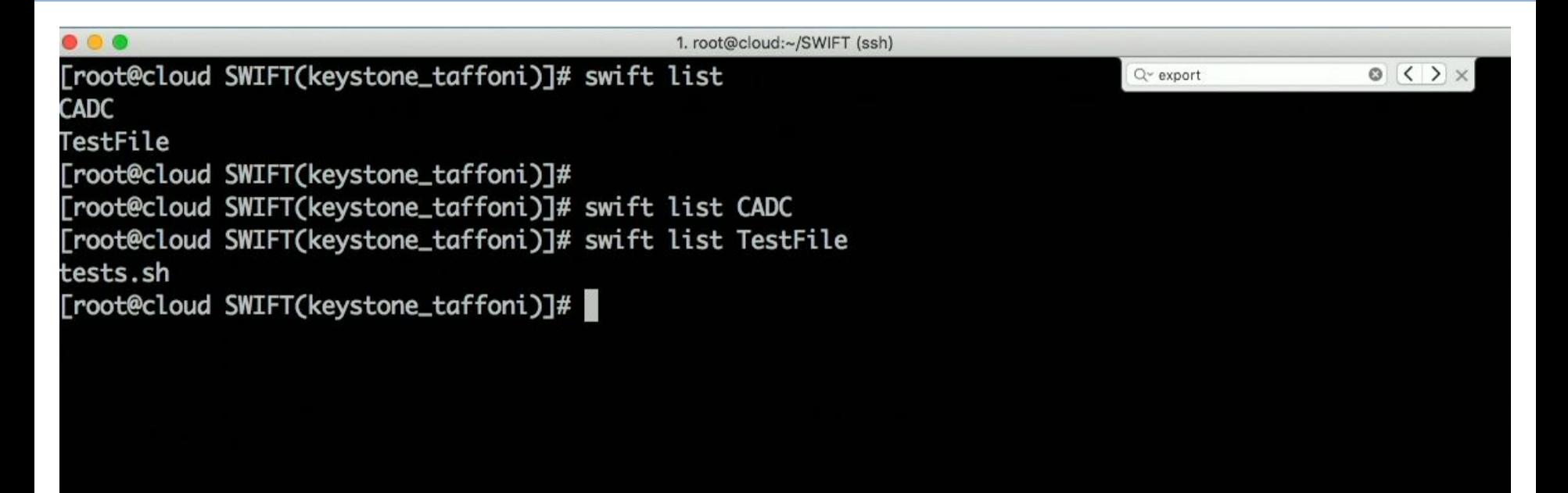

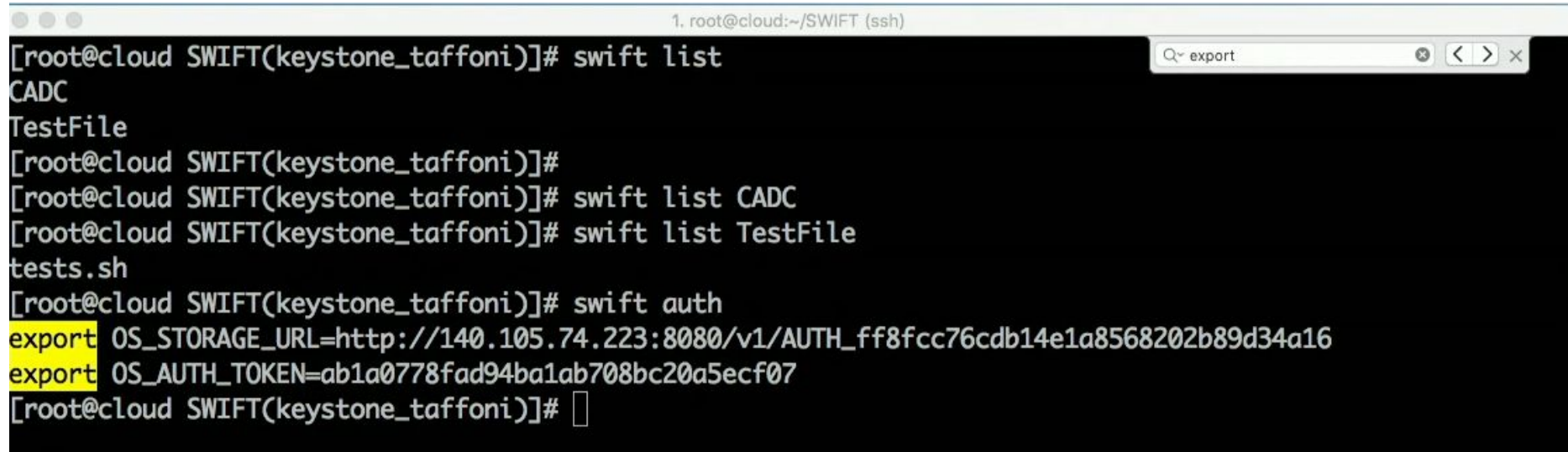
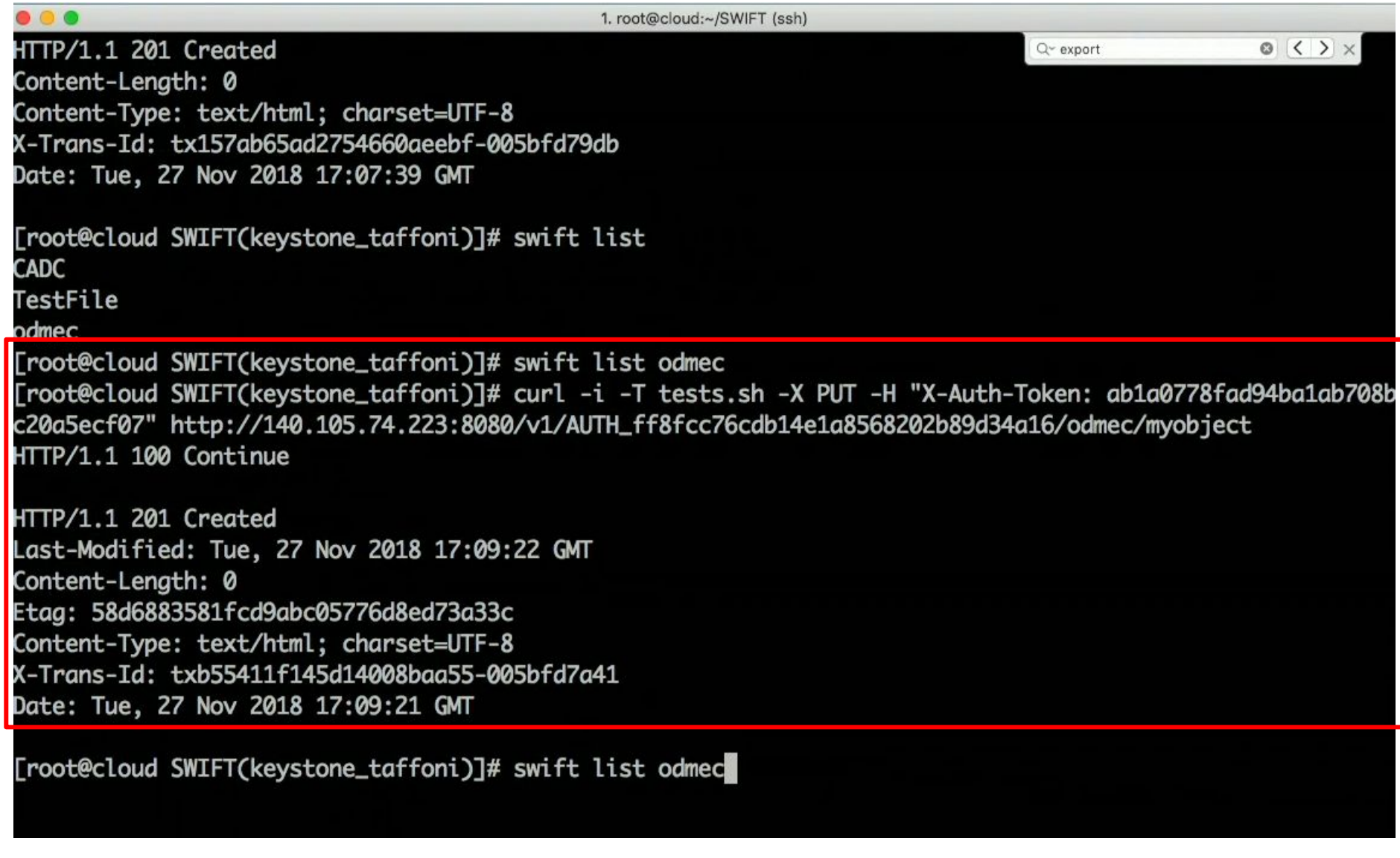

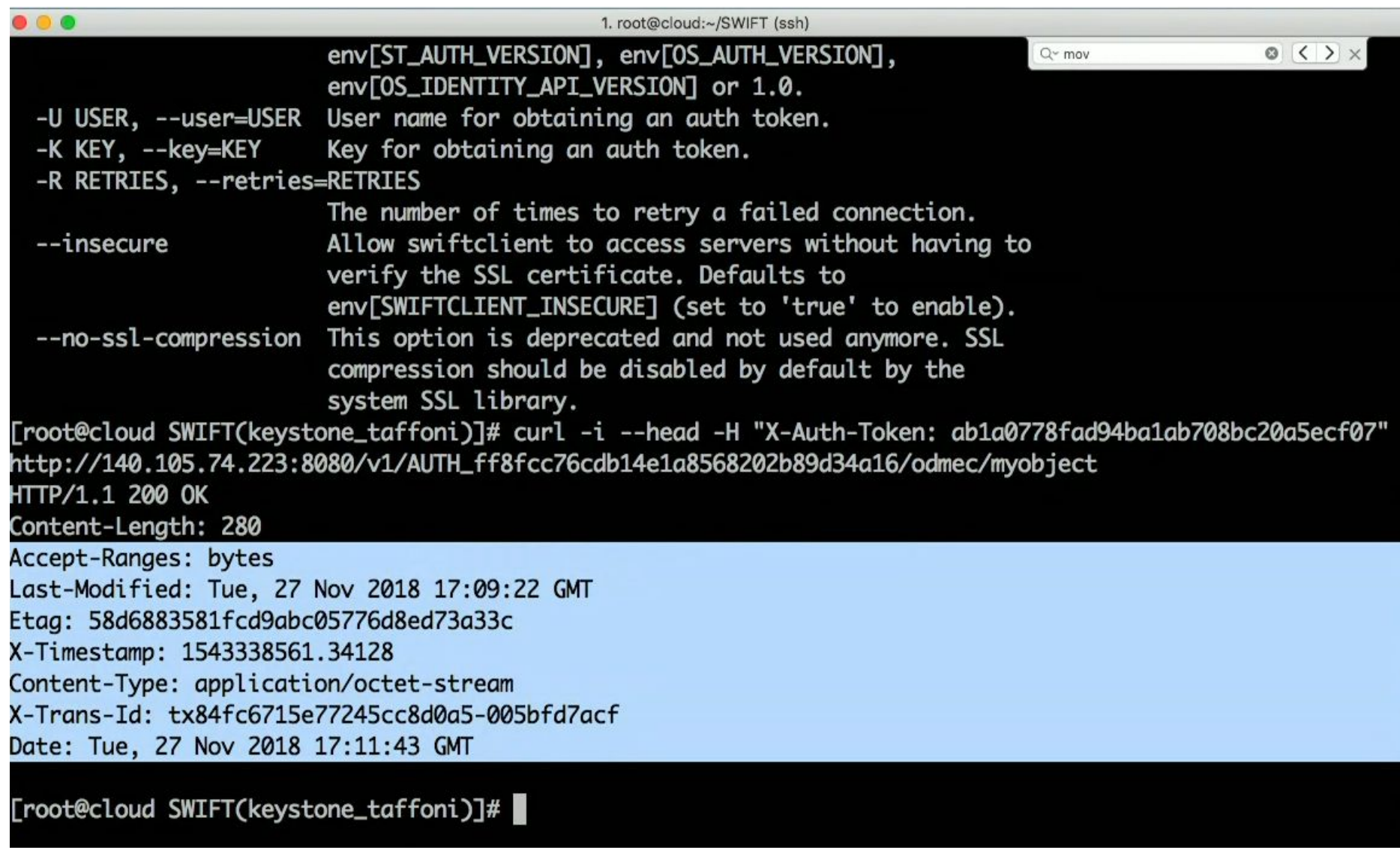

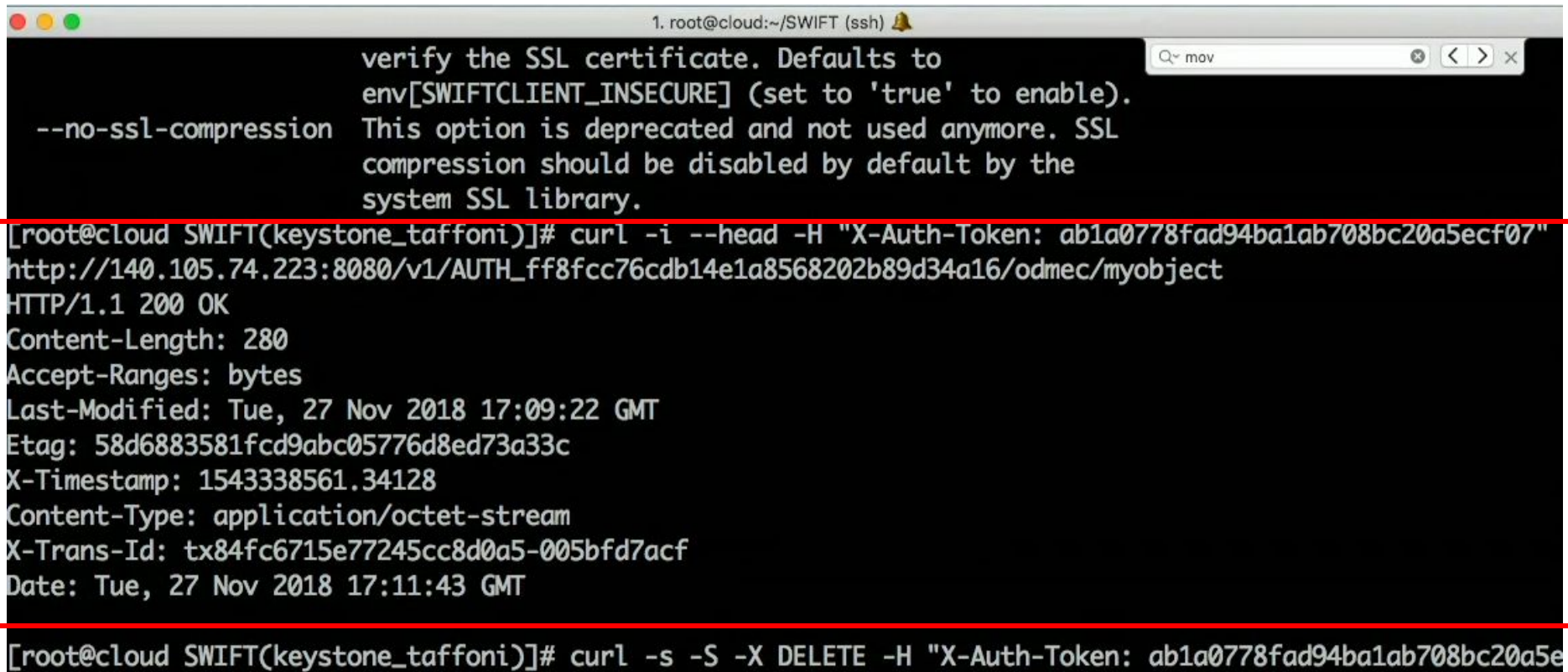

```
cf07" http://140.105.74.223:8080/v1/AUTH_ff8fcc76cdb14e1a8568202b89d34a16/odmec/myobject
[root@cloud SWIFT(keystone_taffoni)]# swift list
CADC
TestFile
odmec
[root@cloud SWIFT(keystone_taffoni)]# swift list odmec
[root@cloud SWIFT(keystone_taffoni)]#
```
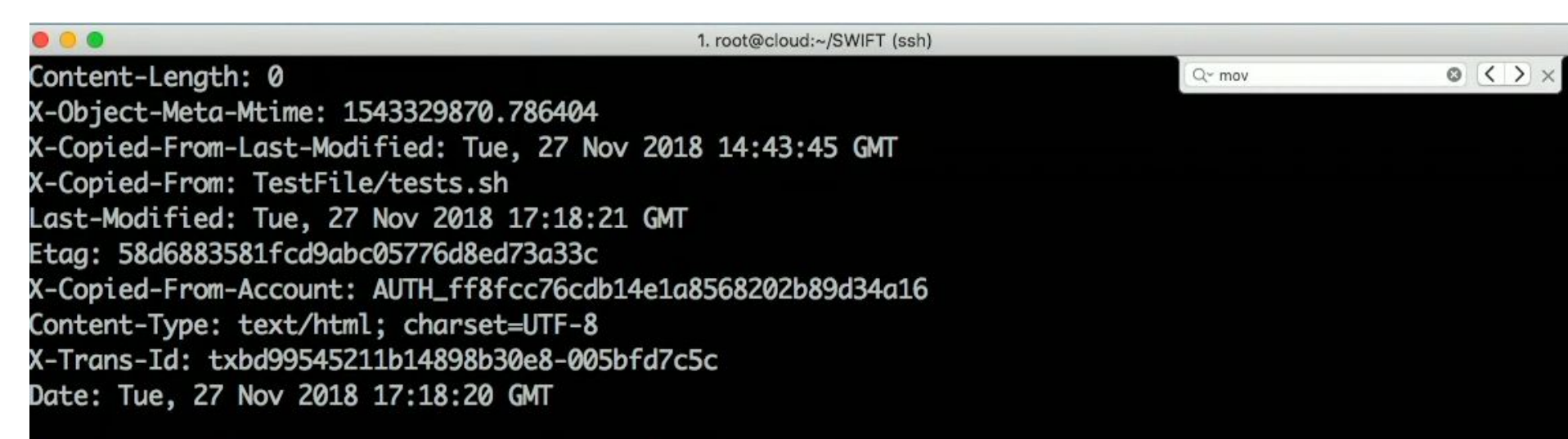

[root@cloud SWIFT(keystone\_taffoni)]# swift list odmec

myoo j [root@cloud SWIFT(keystone\_taffoni)]# curl -i -X PUT -H "X-Auth-Token: ab1a0778fad94ba1ab708bc20a5ecf(7 -H "X-Object-Meta-Mio: pippo" http://140.105.74.223:8080/v1/AUTH\_ff8fcc76cdb14e1a8568202b89d34a16/Test e/tests.sh HTTP/1.1 411 Length Required Content-Length: 30 Content-Type: text/plain X-Trans-Id: txacbe97663e5d467fb8734-005bfd7cbc Date: Tue, 27 Nov 2018 17:19:56 GMT

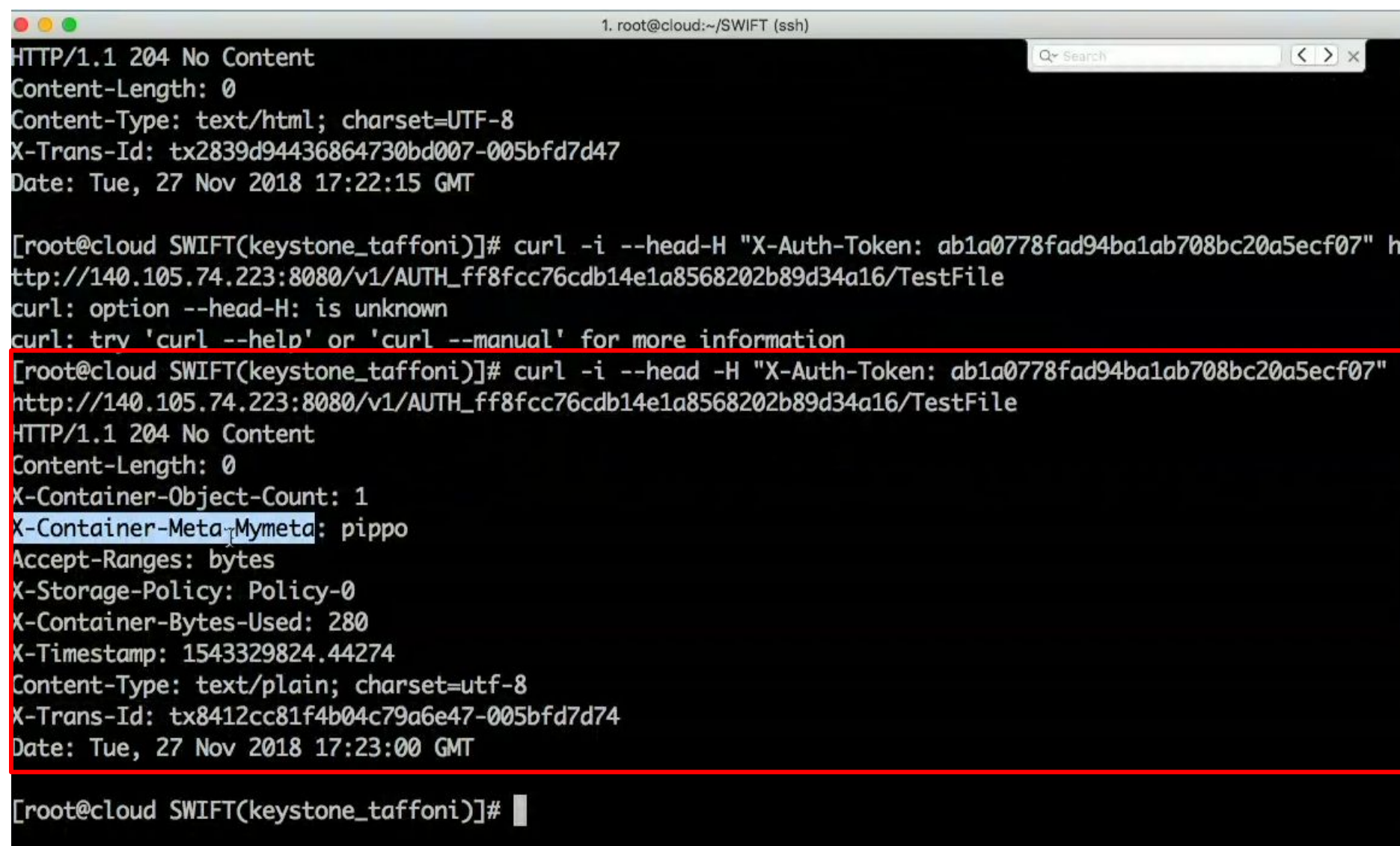

# Using Swift: print file content

. . . 1. root@cloud:~/SWIFT (ssh) Content-Lenath: 0  $\langle$  >  $\times$ Q > Search Content-Type: text/html; charset=UTF-8 X-Trans-Id: tx2839d94436864730bd007-005bfd7d47 Date: Tue, 27 Nov 2018 17:22:15 GMT [root@cloud SWIFT(keystone\_taffoni)]# curl -i --head-H "X-Auth-Token: ab1a0778fad94ba1ab708bc20a5ecf07 ttp://140.105.74.223:8080/v1/AUTH\_ff8fcc76cdb14e1a8568202b89d34a16/TestFile curl: option --head-H: is unknown curl: try 'curl --help' or 'curl --manual' for more information [root@cloud SWIFT(keystone\_taffoni)]# curl -i --head -H "X-Auth-Token: ab1a0778fad94ba1ab708bc20a5ecf0 http://140.105.74.223:8080/v1/AUTH\_ff8fcc76cdb14e1a8568202b89d34a16/TestFile HTTP/1.1 204 No Content Content-Length: 0 X-Container-Object-Count: 1 X-Container-Meta-Mymeta: pippo Accept-Ranges: bytes X-Storage-Policy: Policy-0 X-Container-Bytes-Used: 280 X-Timestamp: 1543329824.44274 Content-Type: text/plain; charset=utf-8 X-Trans-Id: tx8412cc81f4b04c79a6e47-005bfd7d74 Date: Tue, 27 Nov 2018 17:23:00 GMT

[root@cloud SWIFT(keystone\_taffoni)]# curl -i -H "X-Auth-Token: ab1a0778fad94ba1ab708bc20a5ecf07" http 140.105.74.223:8080/v1/AUTH\_ff8fcc76cdb14e1a8568202b89d34a16/TestFile/tests.sh

### Using Swift: file content

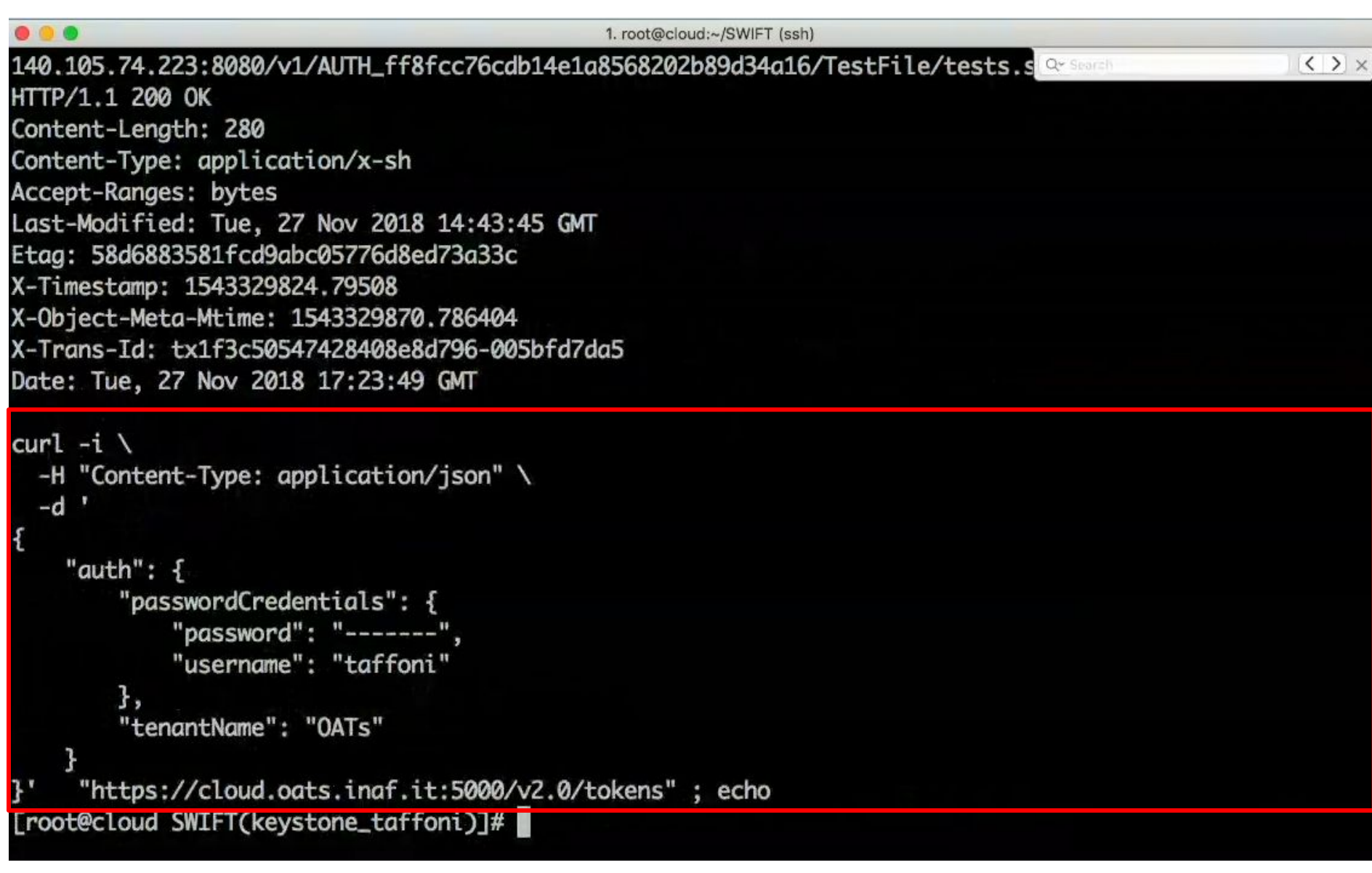

# Using Swift: range

#### $\bullet$   $\bullet$

1. root@cloud:~/SWIFT (ssh)

Qy Search

 $\langle$   $\rangle$   $\times$ 

Accept-Ranges: bytes Last-Modified: Tue, 27 Nov 2018 14:43:45 GMT Content-Range: bytes 0-5/280 Etag: 58d6883581fcd9abc05776d8ed73a33c X-Timestamp: 1543329824.79508 X-Object-Meta-Mtime: 1543329870.786404 X-Trans-Id: tx137e9d6453eb4e01a15e6-005bfd7df3 Date: Tue, 27 Nov 2018 17:25:07 GMT

#### curl - [root@cloud SWIFT(keystone taffo^C

[root@cloud SWIFT(keystone\_taffoni)]# curl -i -r 10-15 -H "X-Auth-Token: ab1a0778fad94ba1ab708bc20a5edf 07" http://140.105.74.223:8080/v1/AUTH\_ff8fcc76cdb14e1a8568202b89d34a16/TestFile/tests.sh HTTP/1.1 206 Partial Content Content-Length: 6 Content-Type: application/x-sh Accept-Ranges: bytes Last-Modified: Tue, 27 Nov 2018 14:43:45 GMT Content-Range: bytes 10-15/280 Etag: 58d6883581fcd9abc05776d8ed73a33c X-Timestamp: 1543329824.79508 X-Object-Meta-Mtime: 1543329870.786404 X-Trans-Id: txc831b1ffb2cd45b488d82-005bfd7e1d Date: Tue, 27 Nov 2018 17:25:49 GMT

**EH**"[root@cloud SWIFT(keystone\_taffoni)]#

- Amazon Simple Storage Service is an object storage.
- Amazon S3 has a simple web services interface that you can use to store and retrieve any amount of data, at any time, from anywhere on the web.

It provides access to developers through REST APIs or proprietary APIs.

- It is based on buckets and objects
- Files from 1 byte to 5 TBs

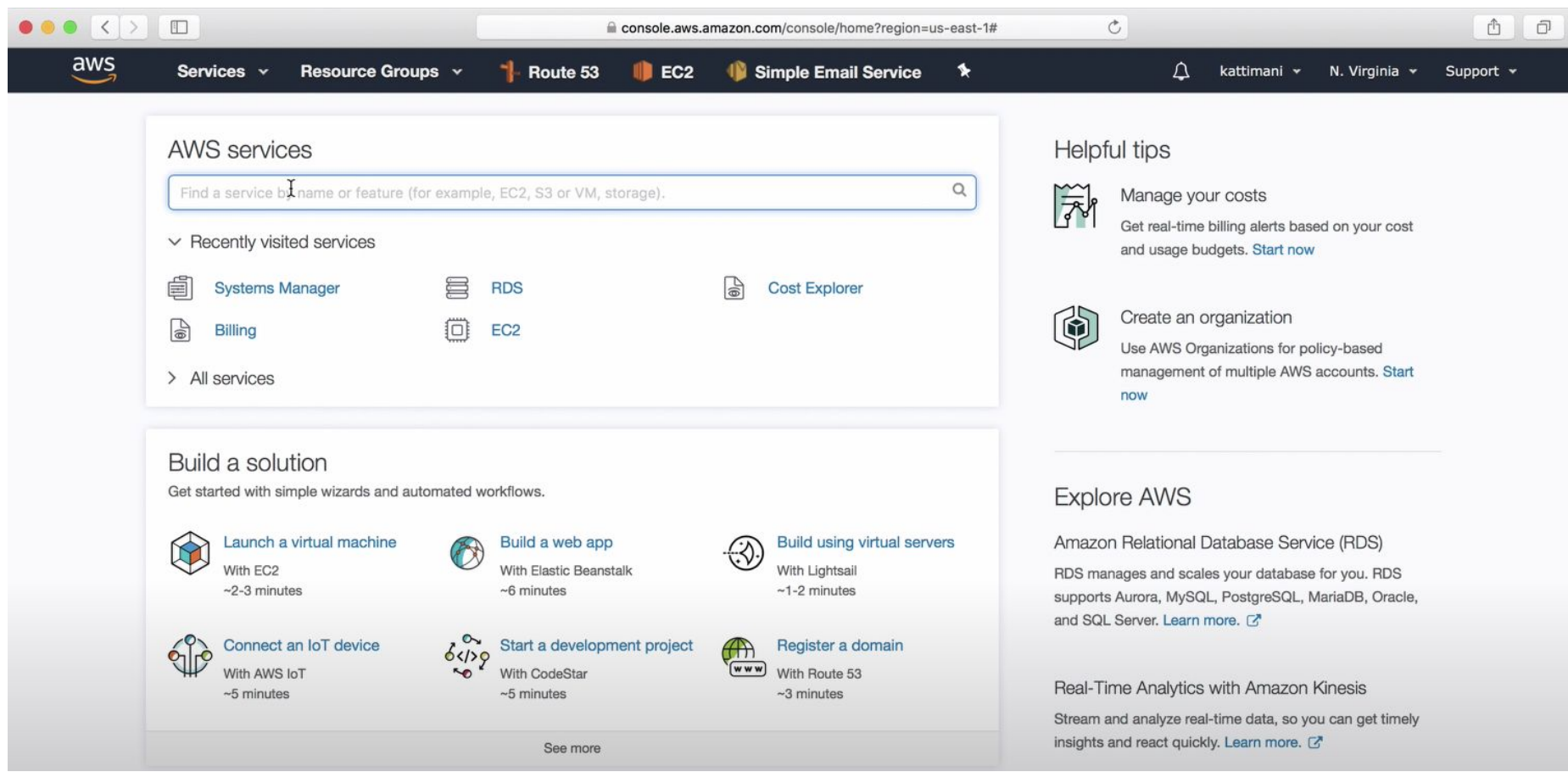

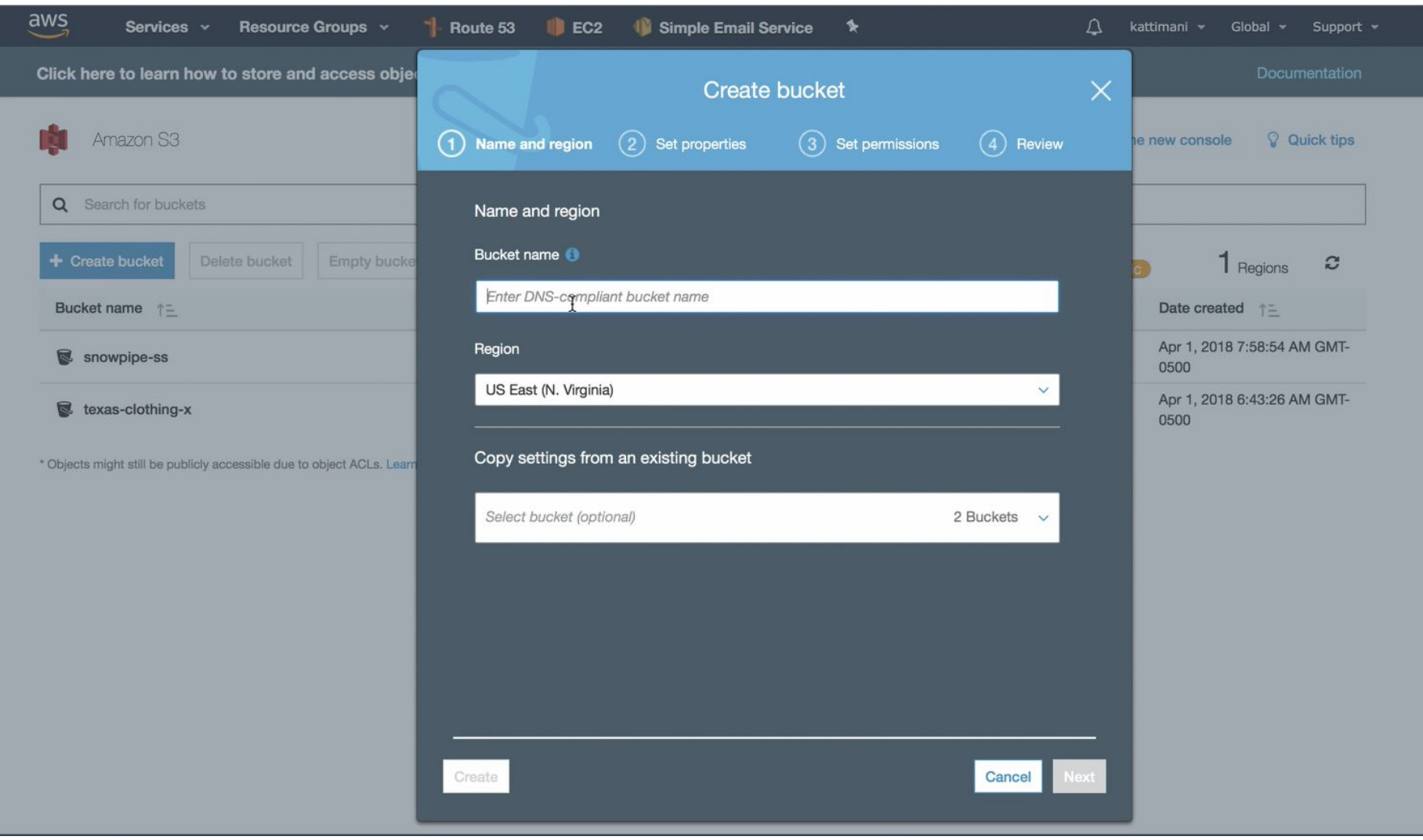

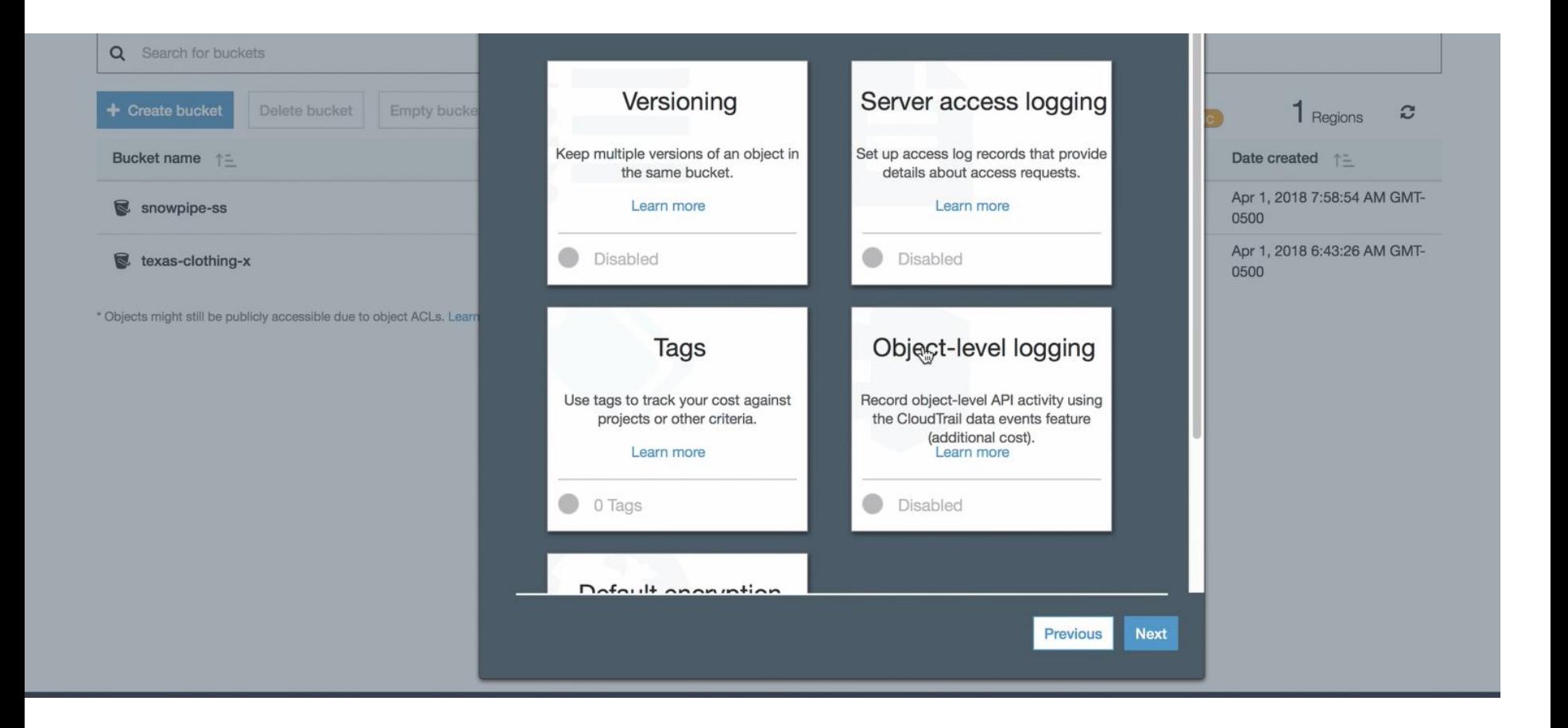

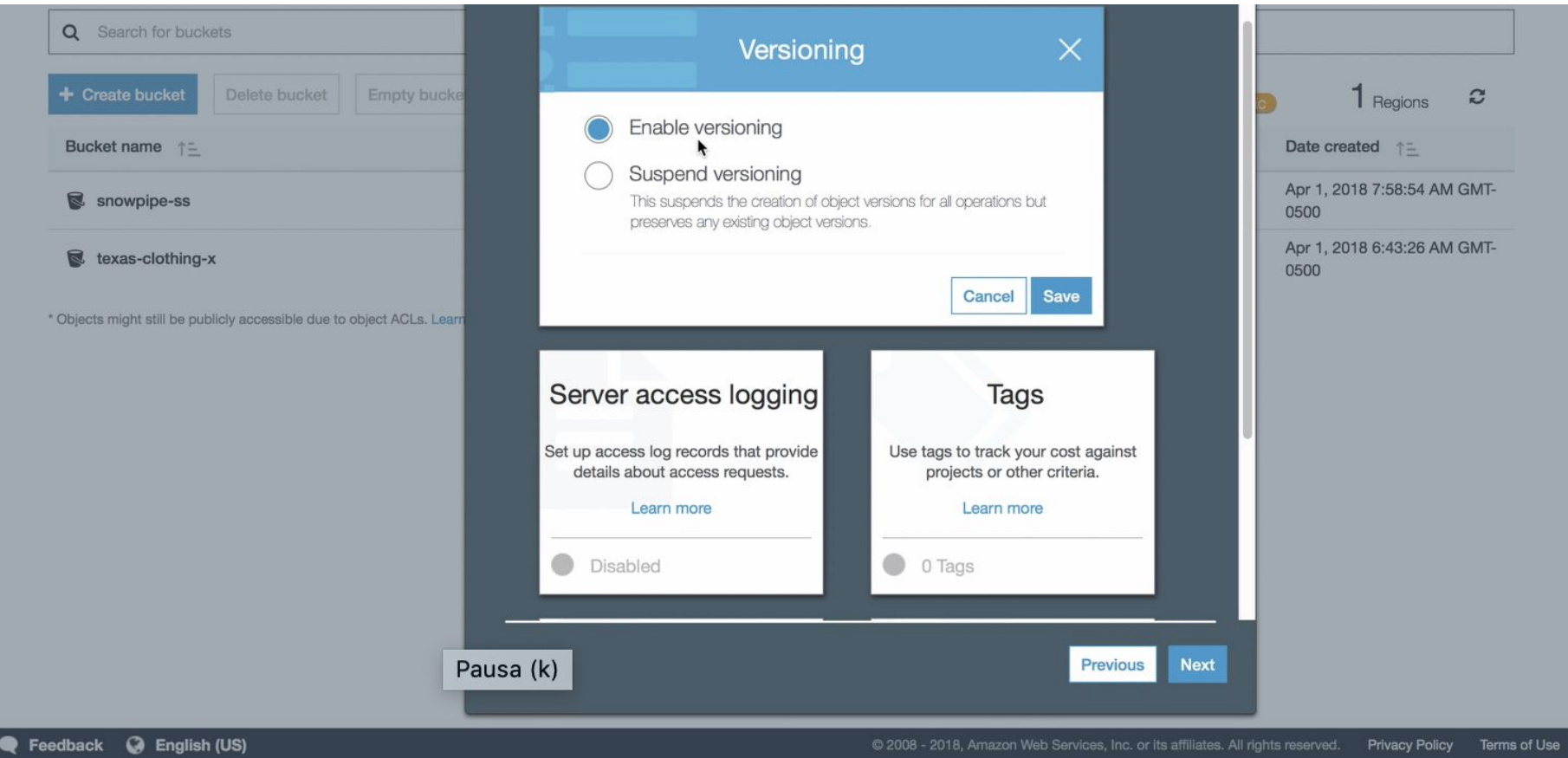

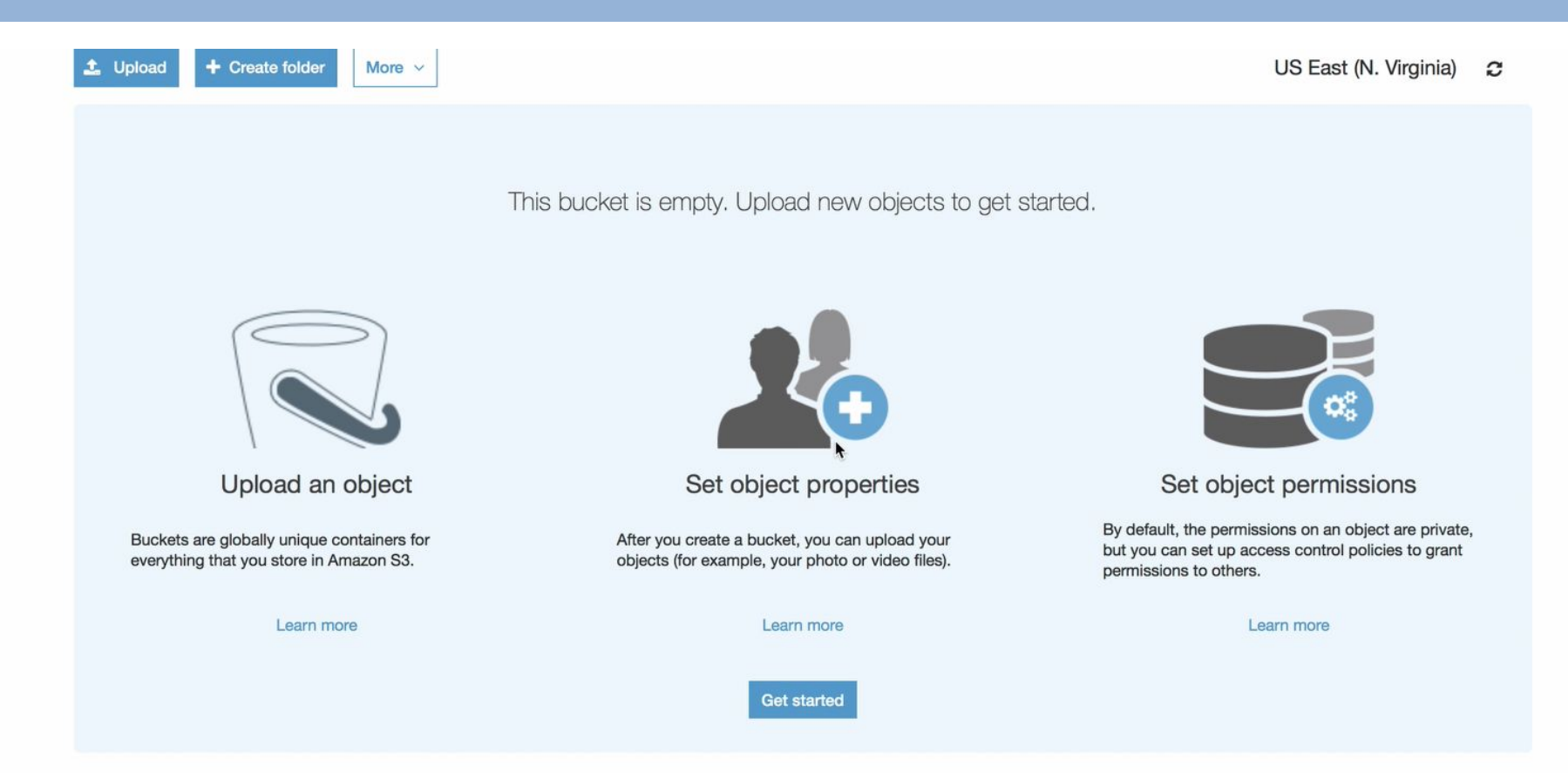

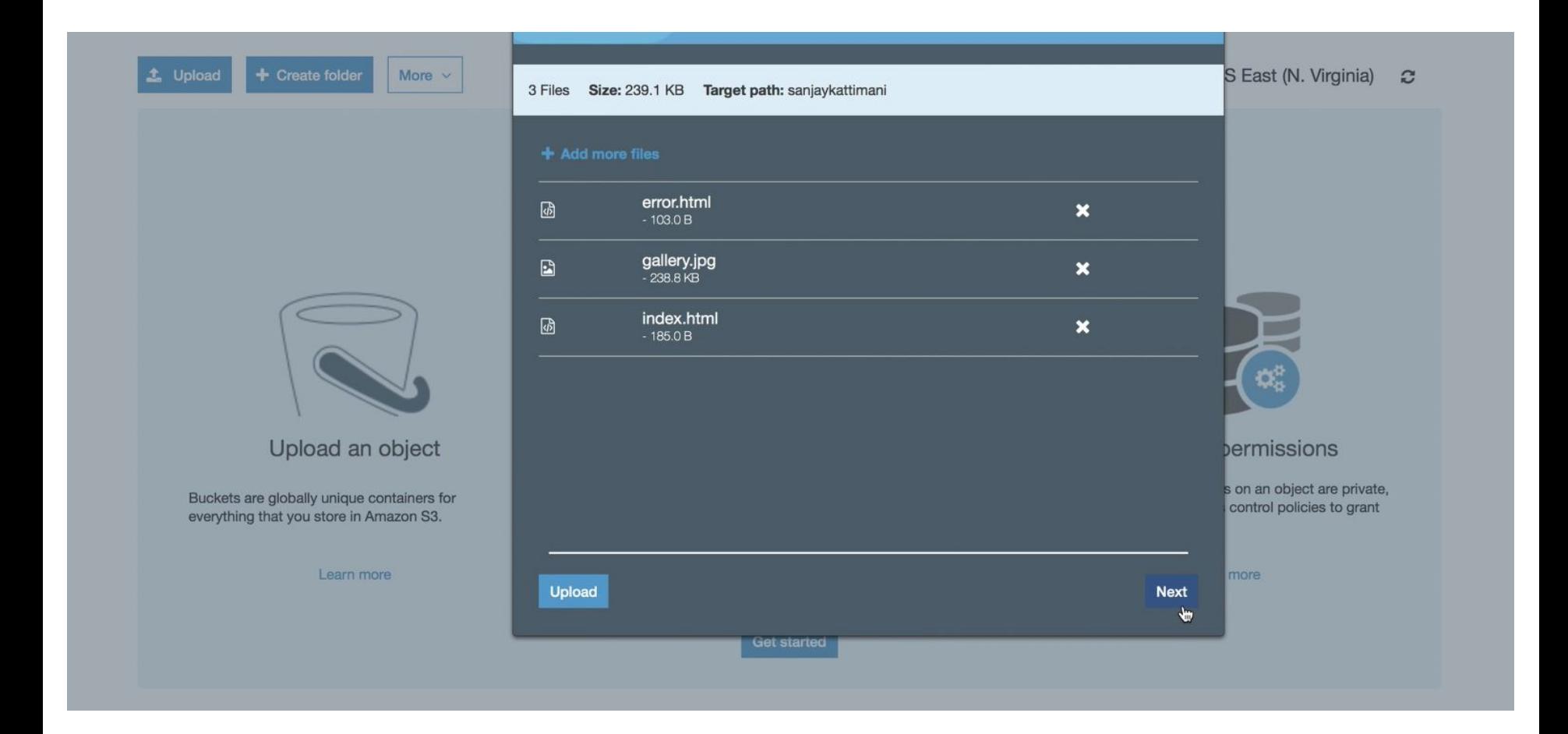

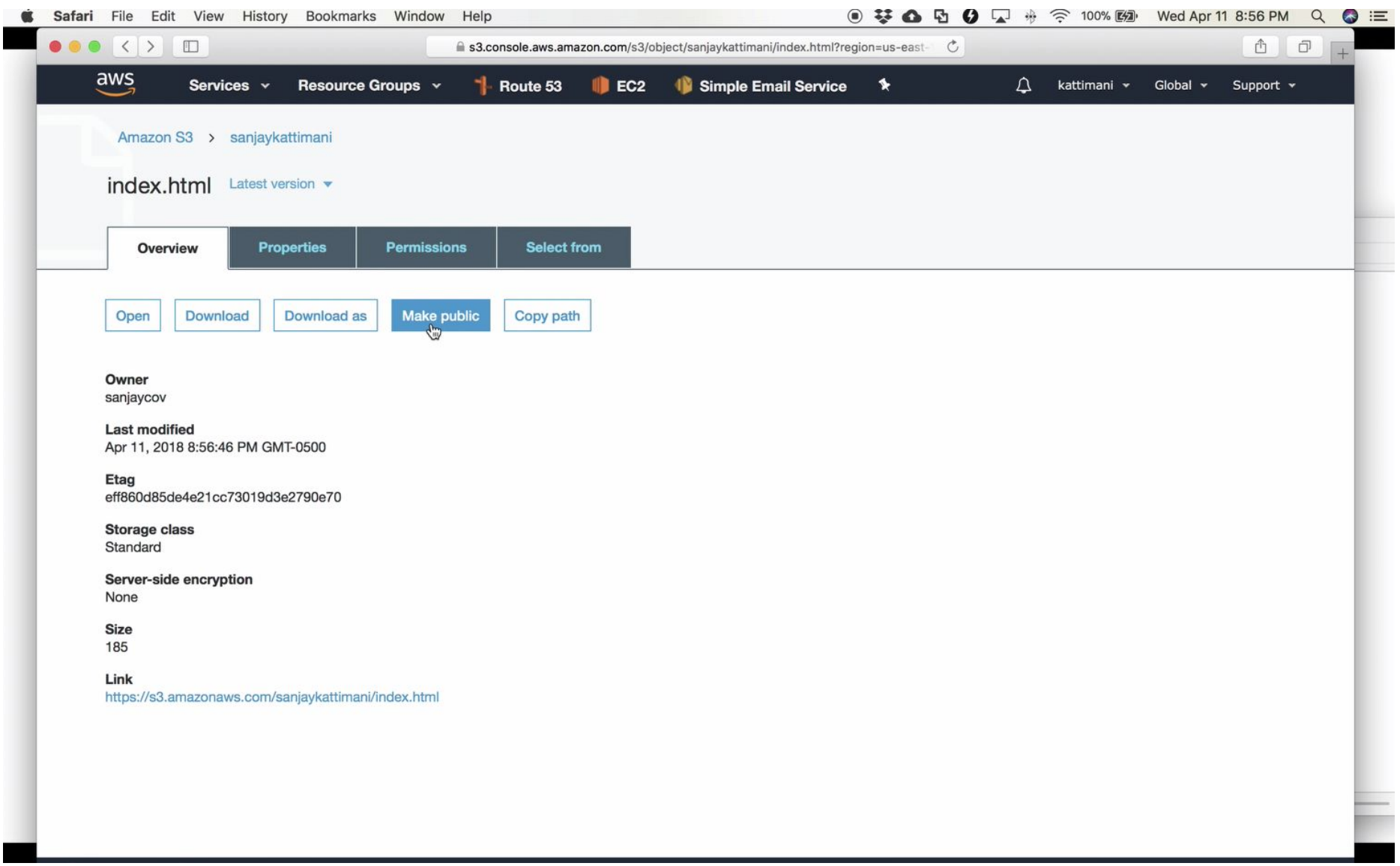

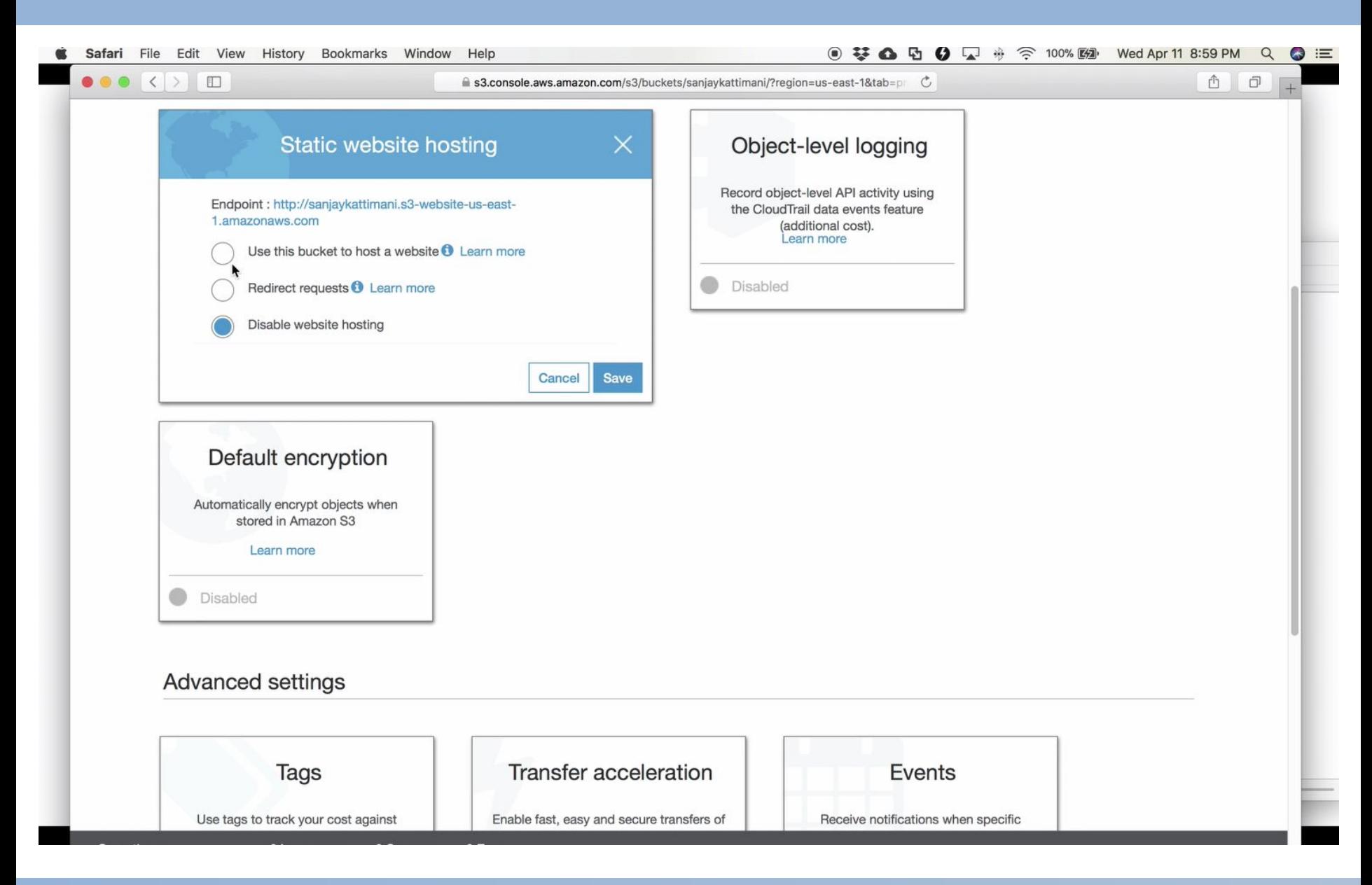

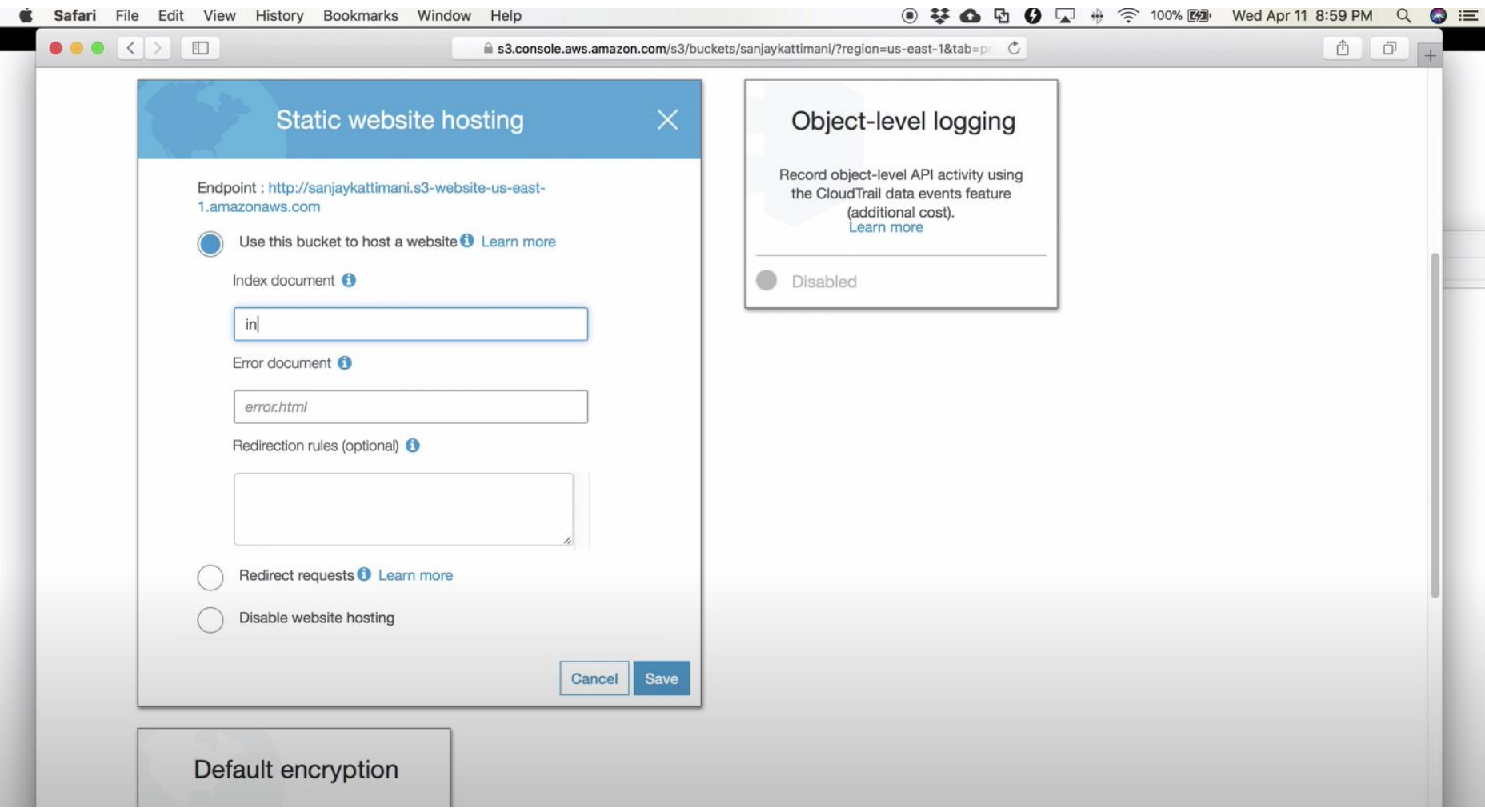

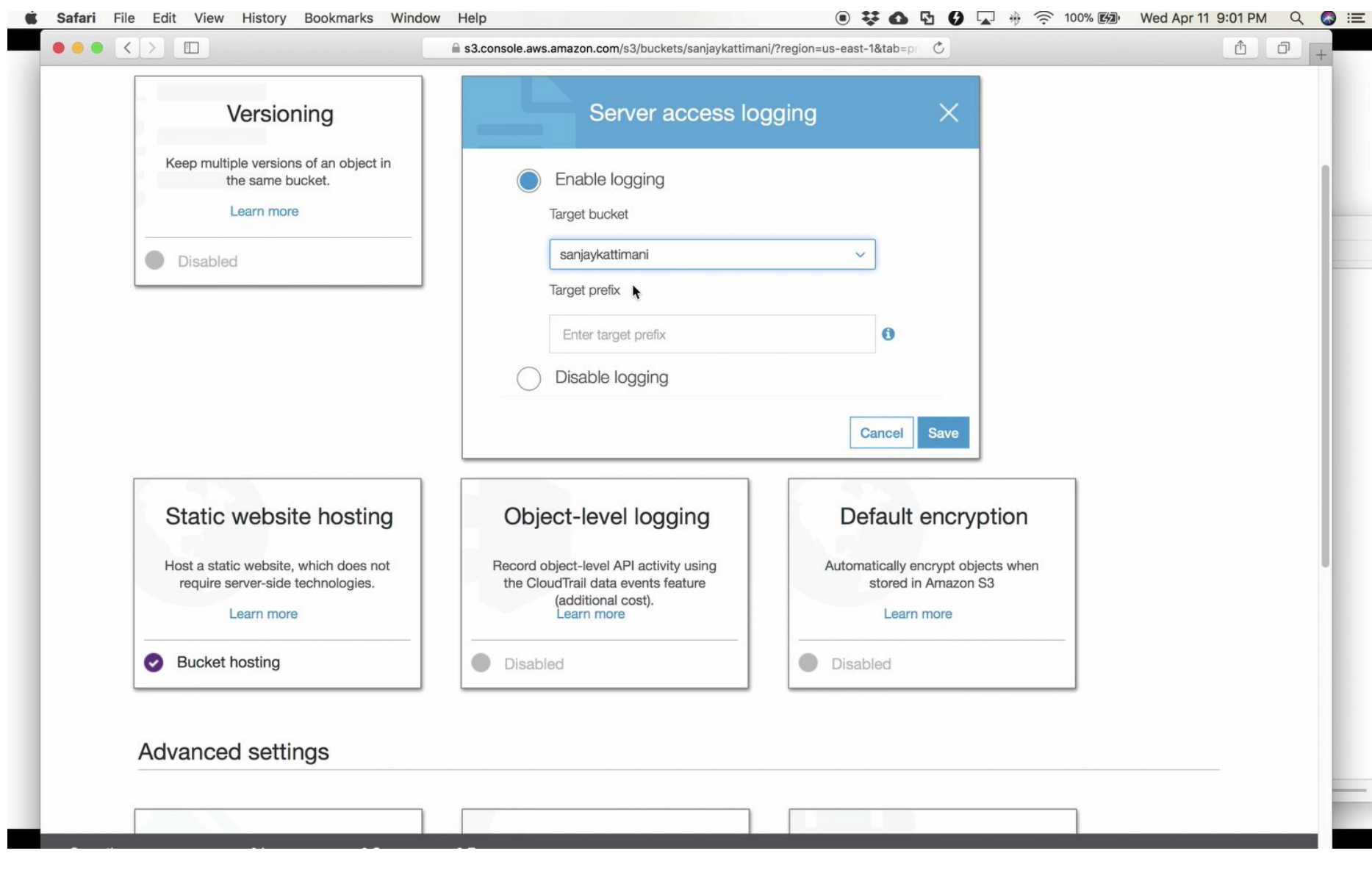

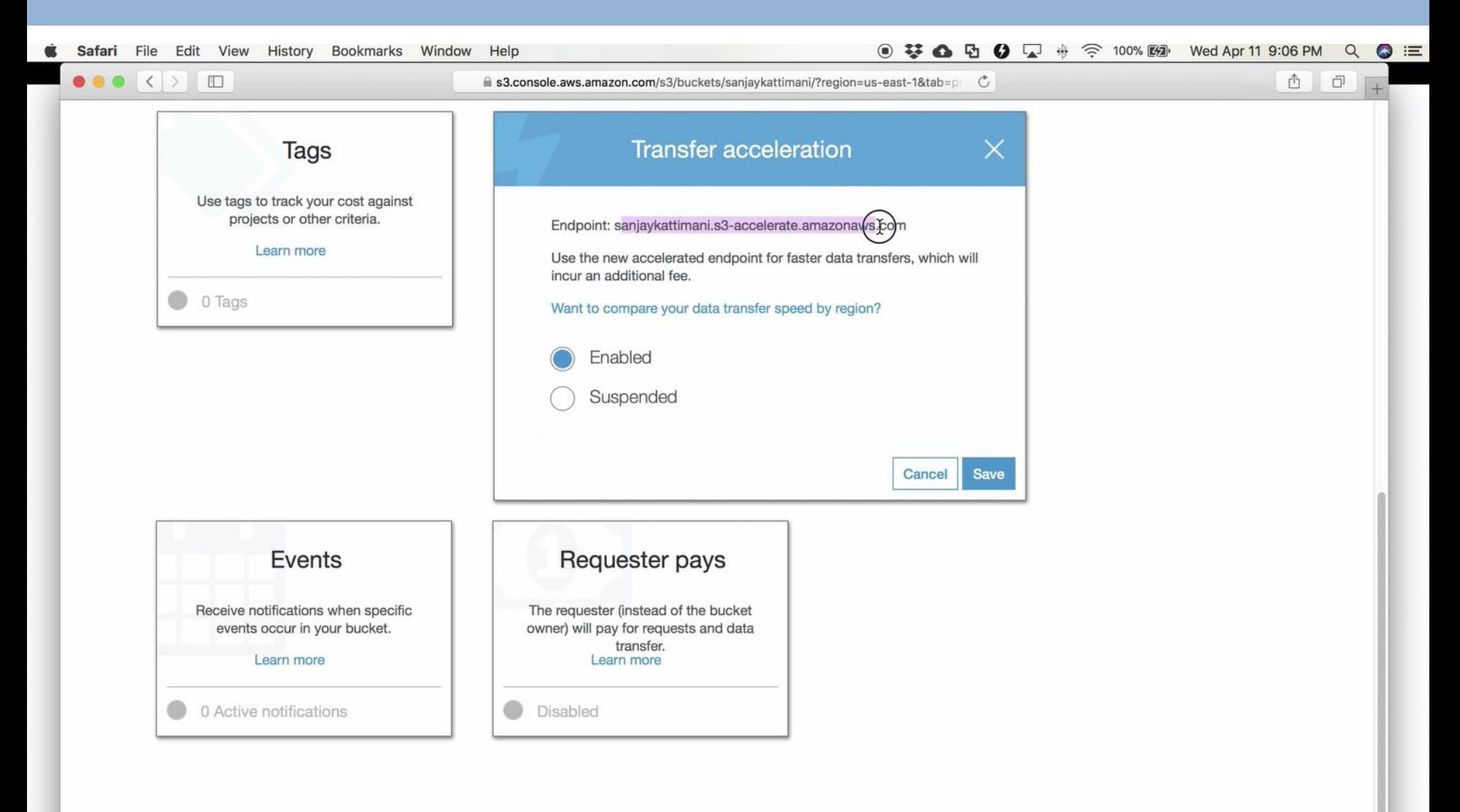

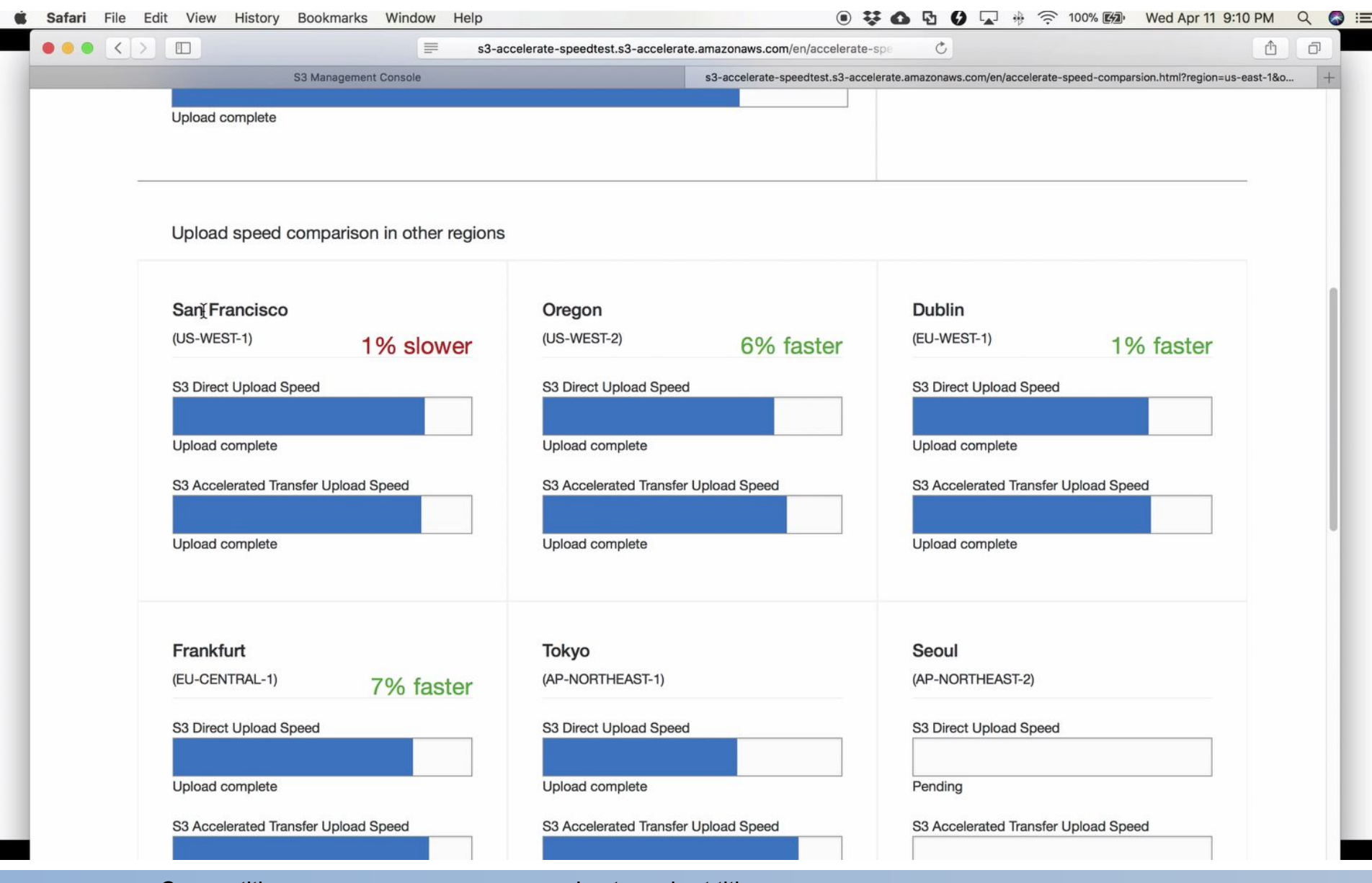

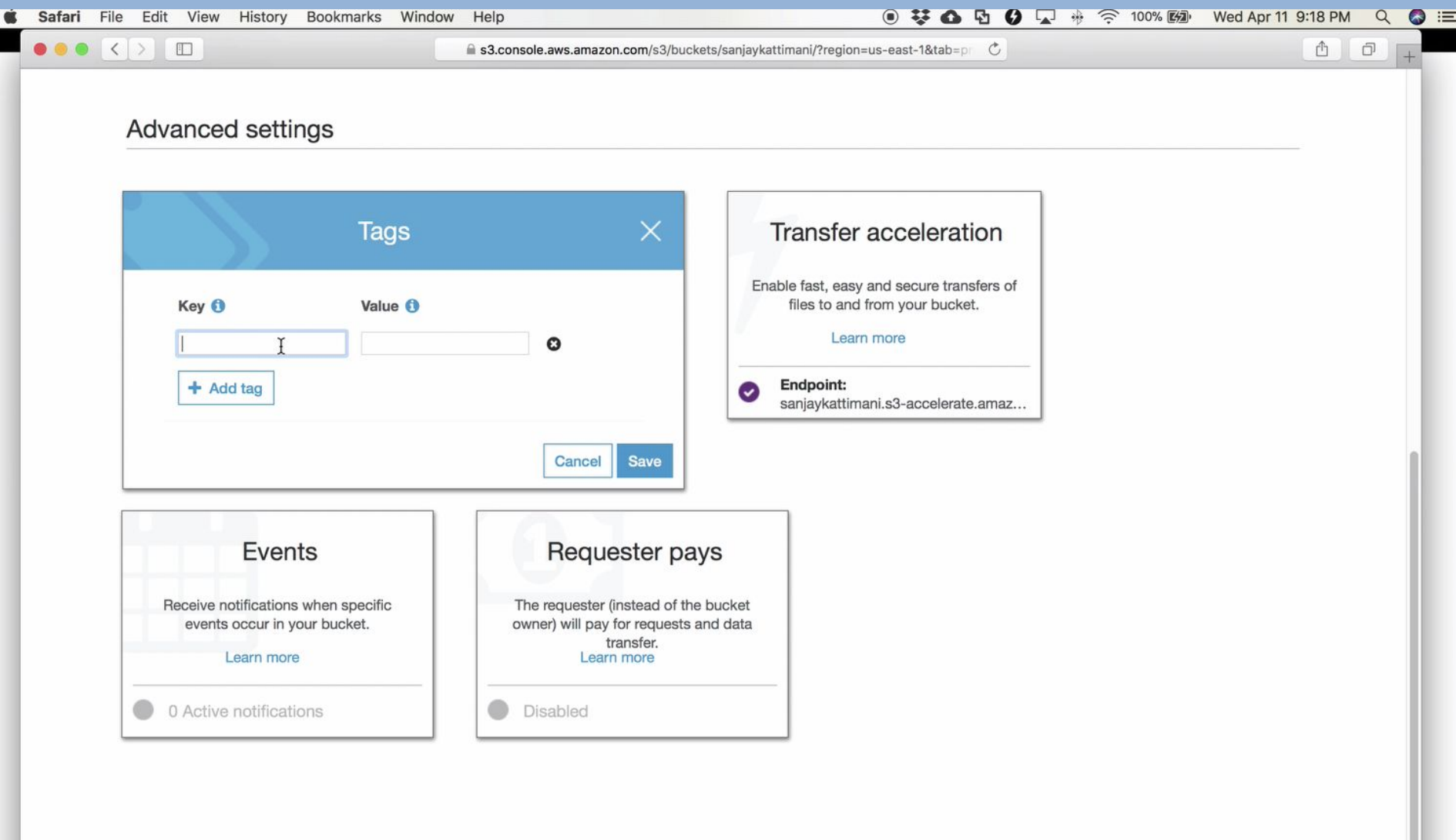

## Cloud Storage security and Integrity

- How to create secure and reliable data storage and access facilities
- Cloud storage security is not much different from existing security practices (e.g. TLS, X509 certificates, encryption etc.)
- At least two concerns when using the cloud
	- $\circ$  The users do not want to reveal their data to the cloud service provider (The data could be sensitive information like medical records)
	- $\circ$  The users are unsure about the integrity of the data they receive from the cloud.
	- $\circ$  Within the cloud, more than conventional security mechanisms will be required for data security

No One Understand the Cloud!!!!!

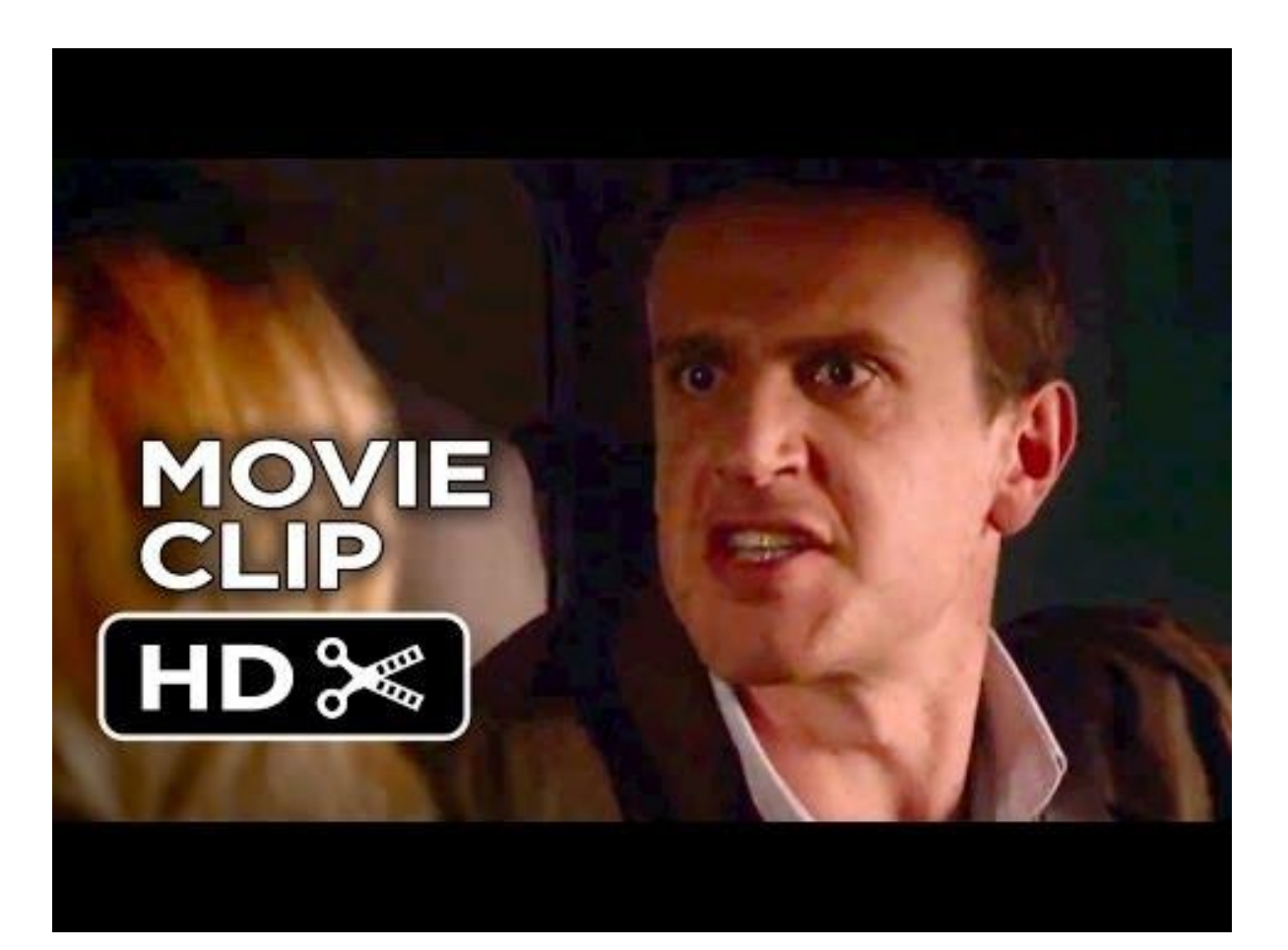

The single largest security concern that most organizations should have.

As with any WAN traffic, any data can be intercepted and modified.

Data can be located anywhere in the cloud provider data centers

Data can be accessed by provider personnel.

#### How to protect my data

- Identify the security boundary separating the client's and vendor's responsibilities
- Determine the sensitivity of the data to risk
- Data should be transferred and stored in an encrypted format.
- Separate clients from direct access to shared cloud storage.
- These are the key mechanisms for protecting data mechanisms:
	- Access control
	- Auditing
	- Authentication
	- Authorizations

#### Data Segregation and Isolation

Isolate data from direct client access creating a layered access to the data.

Data segregation based on tenants

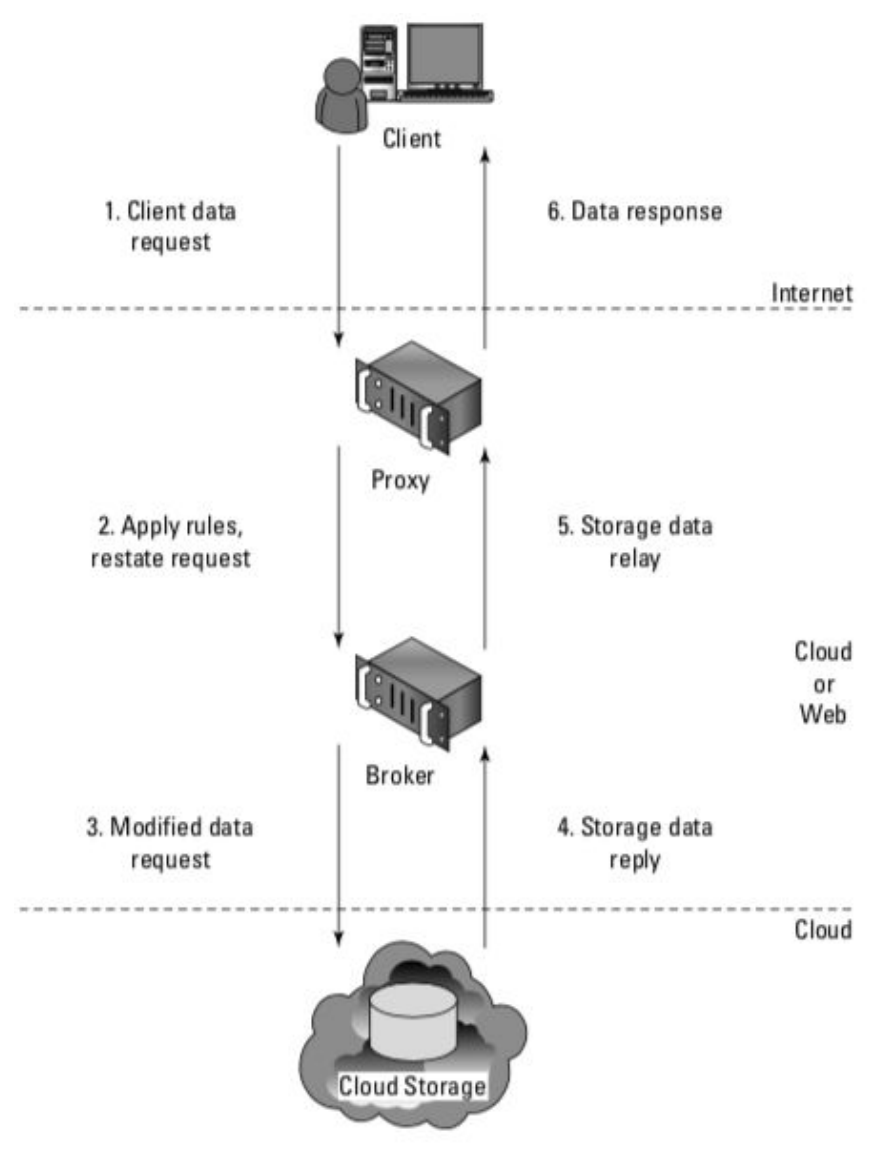

# Encryption

Most cloud service providers store data in an encrypted form (e.g. Amazon S3 256-bit Advanced Encryption Standard) on server side or client side.

Some example of java code here:

[https://docs.aws.amazon.com/AmazonS3/latest/dev/UsingClientSideEncr](https://docs.aws.amazon.com/AmazonS3/latest/dev/UsingClientSideEncryption.html) [yption.html](https://docs.aws.amazon.com/AmazonS3/latest/dev/UsingClientSideEncryption.html)

#### Problems:

- a problem with encrypted data may result with data that may not be recoverable.
- it does nothing to prevent data loss: keep you keys!!!!!

Encryption of object data at rest on storage node.

What is encrypted:

- Object content i.e. the content of an object PUT request's body
- The entity tag (ETag) of objects that have non-zero content
- All custom user object metadata values i.e. metadata sent using X-Object-Meta- prefixed headers with PUT or POST requests

How:

- Encryption filter in swift proxy server.
	- $\circ$  encrypt object data and metadata when handling PUT and POST requests
	- decrypt object data and metadata when handling GET and HEAD requests

For security reasons encryption keys are stored using a **Key Management System** (e.g. Barbican, KMIP).

Plaintext data is encrypted to ciphertext using the AES cipher with 256-bit keys implemented by the **python cryptography package**.

only user data is encrypted

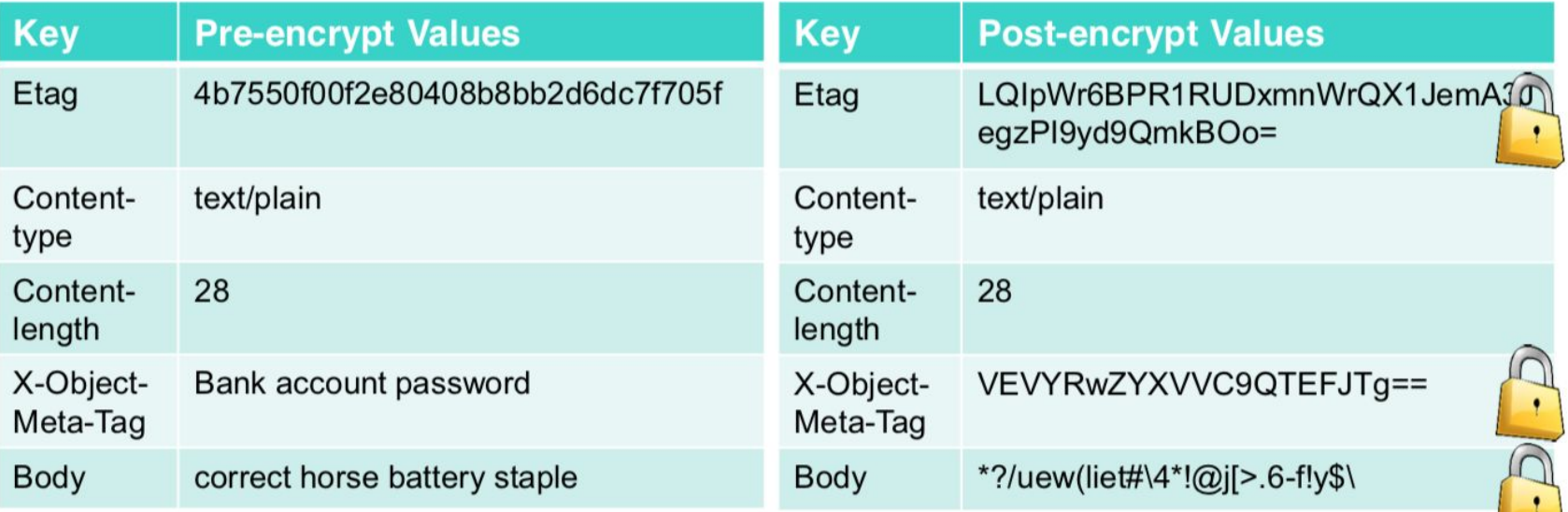

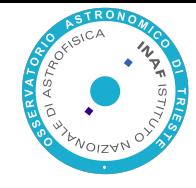

X-Object-Meta-Private1: value1 X-Object-Meta-Private2: value2

X-Object-Transient-Sysmeta-Crypto-Meta-Private1: E(value1, object\_key, header\_iv\_1); swift\_meta={"iv": header\_iv\_1, "cipher": "AES\_CTR\_256"} X-Object-Transient-Sysmeta-Crypto-Meta-Private2:

E(value2, object\_key, header\_iv\_2); swift\_meta={"iv": header\_iv\_2, "cipher": "AES\_CTR\_256"}

X-Object-Sysmeta-Crypto-Body-Meta:  ${\mathcal{H}}$ iv": body\_iv, "cipher": "AES\_CTR\_256", "body\_key": {"key": wrapped\_body\_key, "iv": body\_key\_iv}}

### Swift: encrypting data on client side using python

#### Simple python script to encrypt data

```
from cryptography.fernet import Fernet
key = Fermet.\ngenerate~key()f = Fernet (key)
withopen(sys.argv[1], 'r') as input file, open(sys.argv[2],
'w') as output file:
  for line in input file:
       output file.write(f.encrypt(line) +'n')
print'Key: '+ key
```
#### upload data on swift as object:

```
swift post -H "X-Delete-After: 5" -m "Some: value" 
my_data.crypt
```
#### From Cloud Storage to a Data Cloud

Cloud Storage is an online repository of data.

To build a Data Cloud you need to make data

- easy to find,
- easy to share
- easy to process

Data cloud is a distributed infrastrucuture

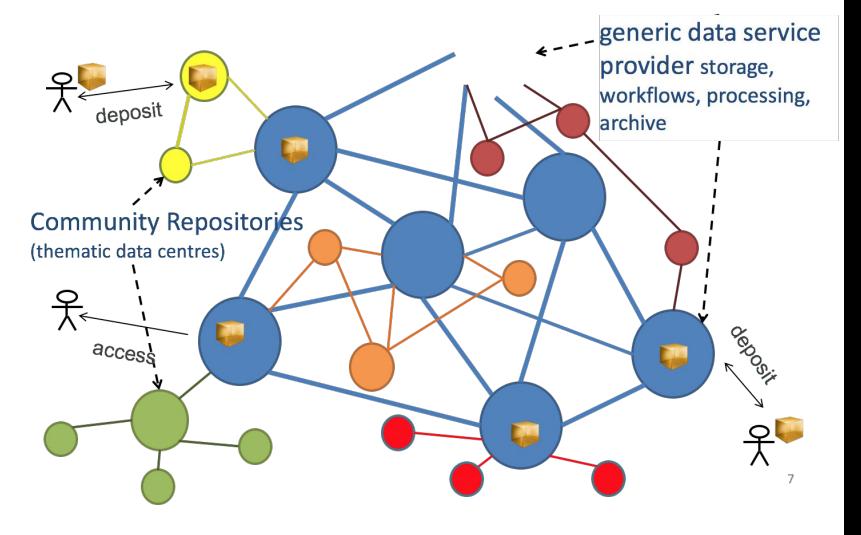

#### Eudat: a data cloud example

EUDAT is an european Distributed Data Infrastructure (now EOSC) that is used by both scientific projects and single scientists

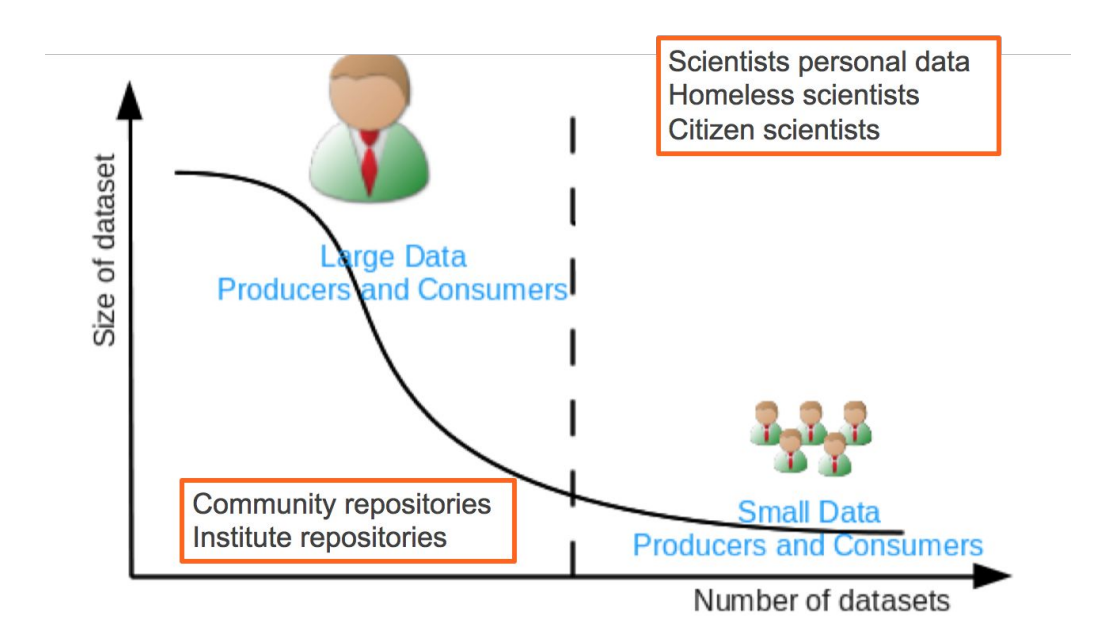

### EUDAT infrastructure design

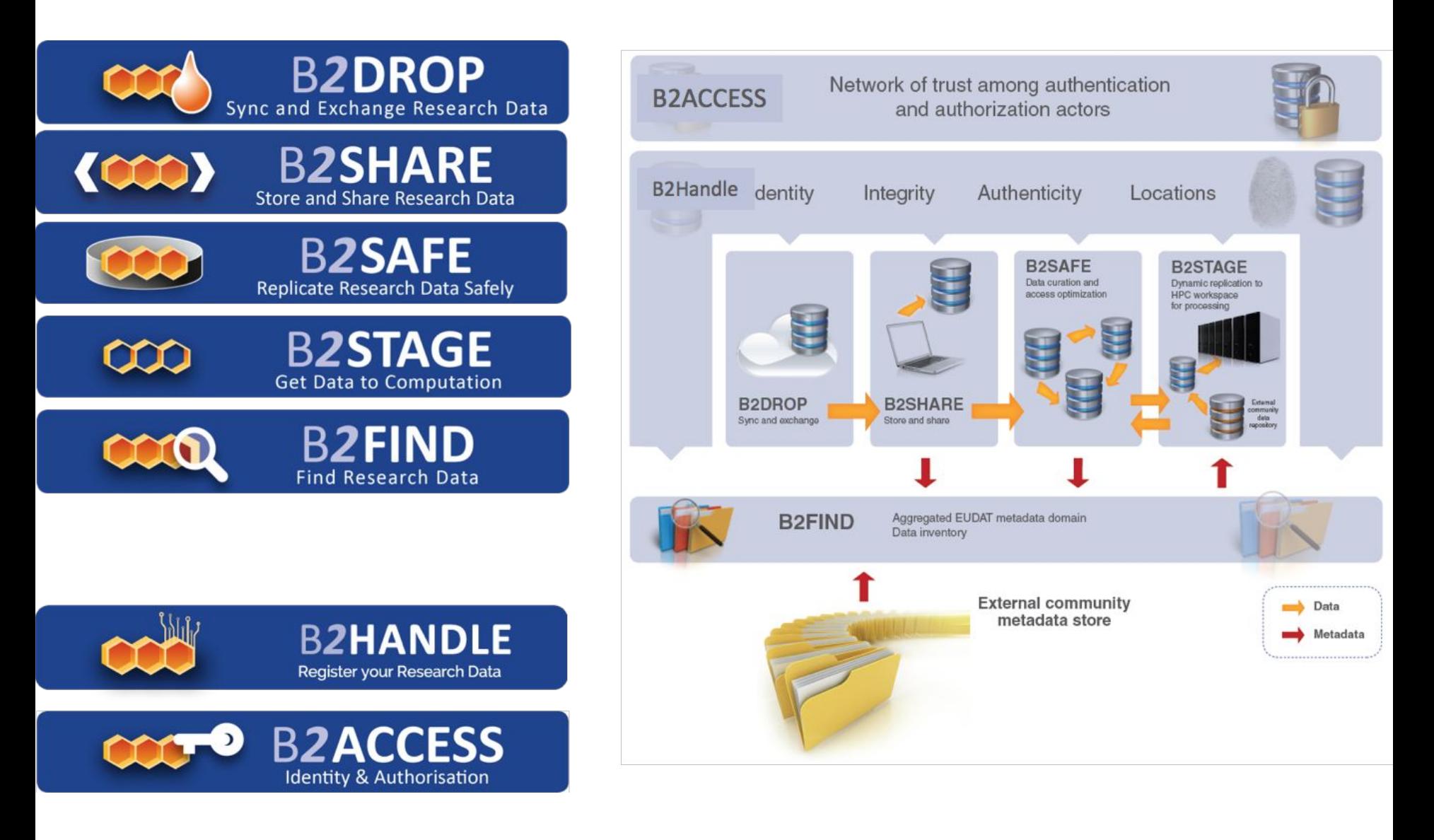

#### *B2*DROP

#### **Who**

Citizens Scientists and small teams

#### **What**

 **Store and exchange** data

- **Synchronize** multiple versions
- Ensure **automatic desktop** synchronization

#### **Why**

Ease of Use

#### Trusted European Service

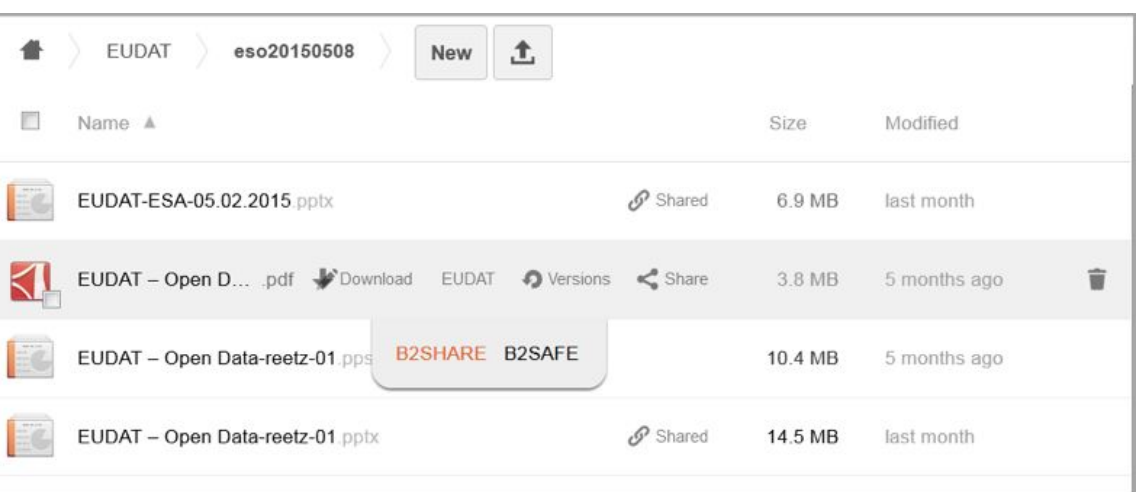

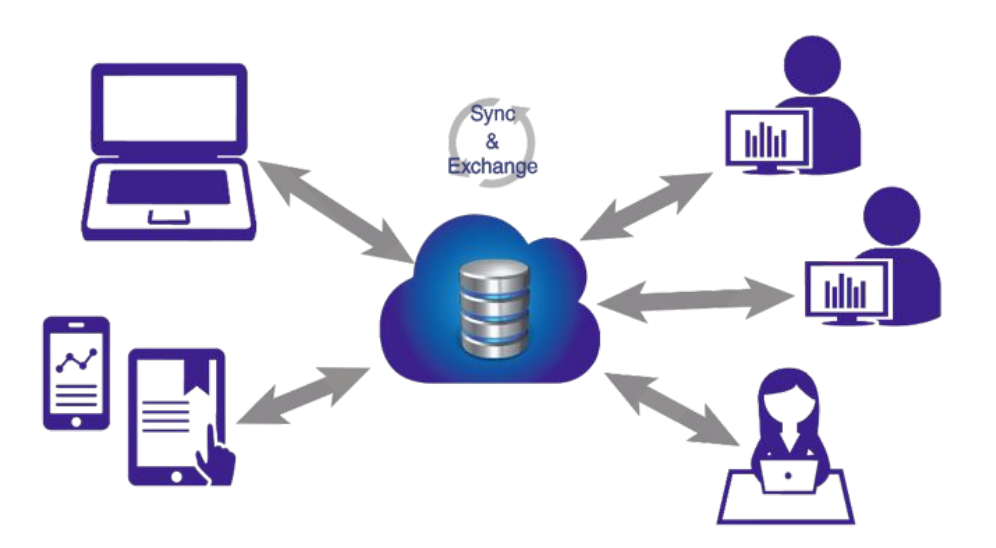

Integration with **B2ACCESS to enable access by many different Identity Providers**

#### **Cloud Storage Federation**,

collaboration with GEANT in OpenCloudMesh

#### Assess B2DROP as **workspace** area to **computing facilities**
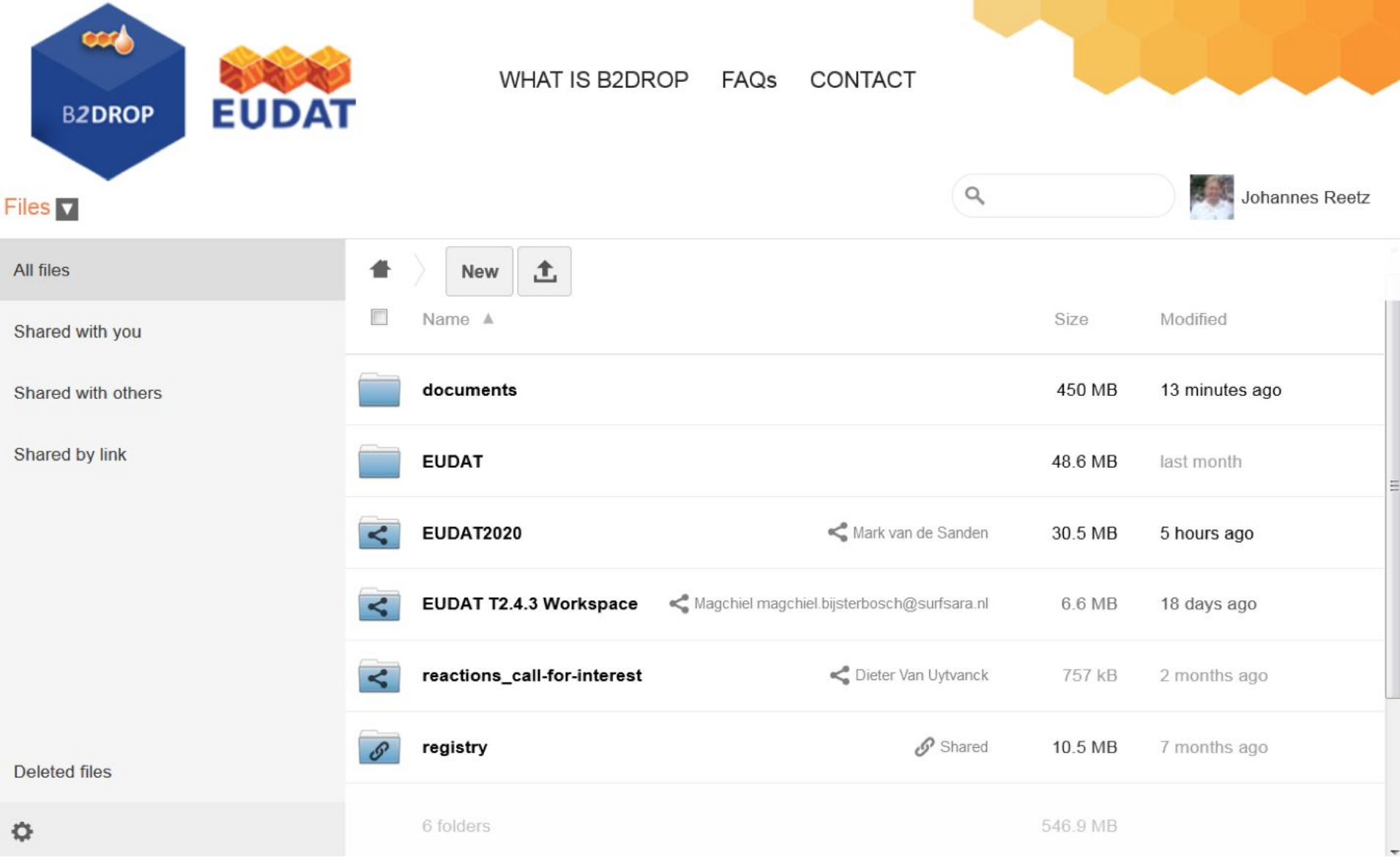

# *B2*SHARE

#### **Who**

Small to Medium Teams

### **What**

 **Store** data (incl. software) and add domain meta data

 **Share** registered research data worldwide

 **Preserve** (small-scale) research data for long-term

### **Why**

Register Data for Publications

Make known to wider community

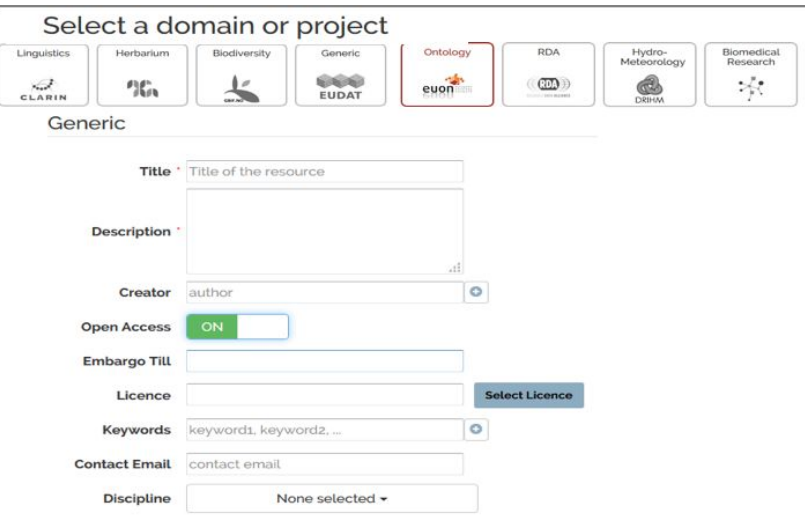

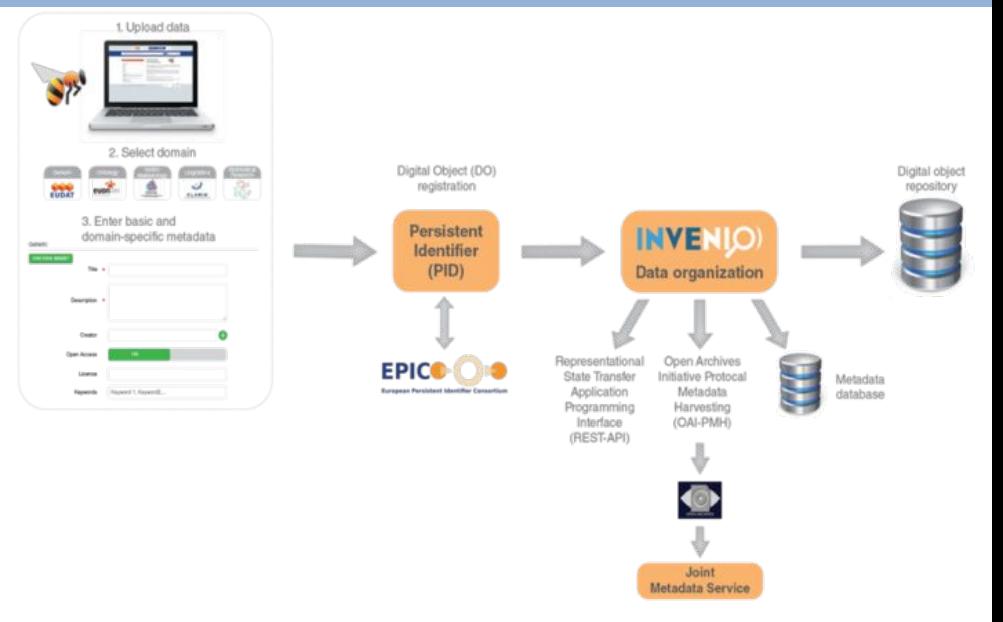

Further integration with EUDAT CDI (e.g. B2DROP, B2SAFE) Integration with **B2ACCESS** (incl eduGAIN), focus on

**authorization Embargo** period **Editing of metadata**

Data **versioning** and **annotation**

Extended HTTP Restful API interface

Easy installable **software package**

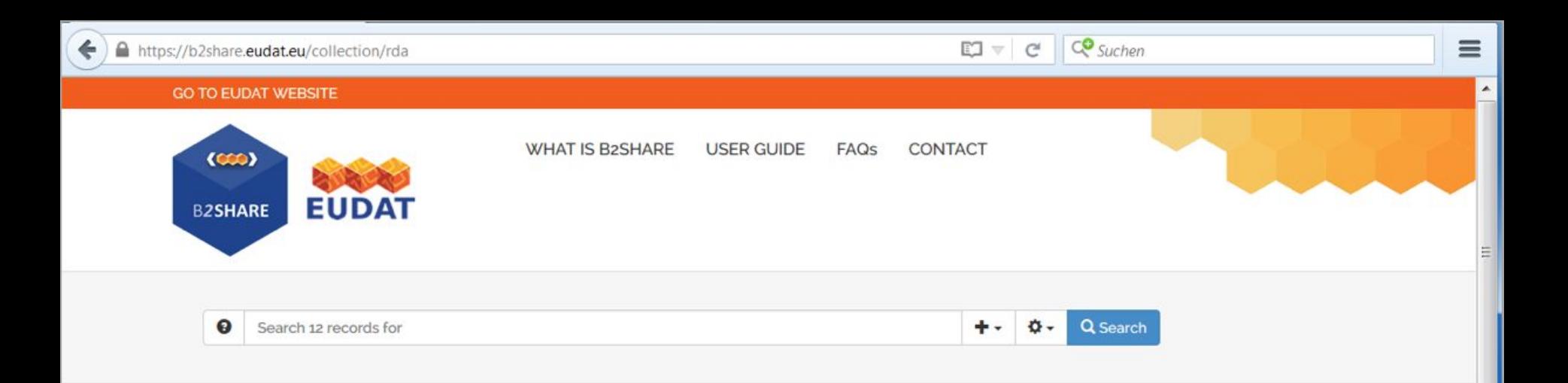

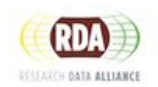

#### **RDA Governance Document**

The role of the RDA Governance Document is to describe the structures of RDA, and their relationships, th support the activity and principles of RDA, and Council's powers and authority. The Governance Documer responsibility of the RDA Council.

L by Research Data Alliance Council | iii 18 Sep 2015, 14:52 | Similar records | \ RDA Policy Governance

#### Data Type Registries working group output; 1

the outcomes of the DTR WG can be summarized as:  $\cdot$  Confirmation that detailed and precise data typing consideration in data sharing and reuse and that a federated registry system for such types is highly desir needs to accommodate each community's own requirements · Deployment of a prototype registry imple one potential data model, against which various use cases can be tested · Involvement of multiple ongoir scientific data management efforts, across a variety of domains, in actively planning for and testing the us types and associated registries in their data management efforts · Integration with one additional RDA W( (Persistent Identifier Types) and at least one Interest Group (RDA/CODATA Materials Data, Infrastructure a Interoperability IG) · Development of a set of questions that require further consideration before a detaile recommendation on data typing can be issued.

1 by Larry Lannom ; Daan Broeder ; Giridhar Manepalli ; Laura Bartolo ; et al | 14 Aug 2015, 10:19 | Simila

RDA Recommendation Data Typing Registries

#### Export

Export as BibTeX, MARC, MARCXML, DC, EndNote, NLM, **RefWorks** 

#### Metadata

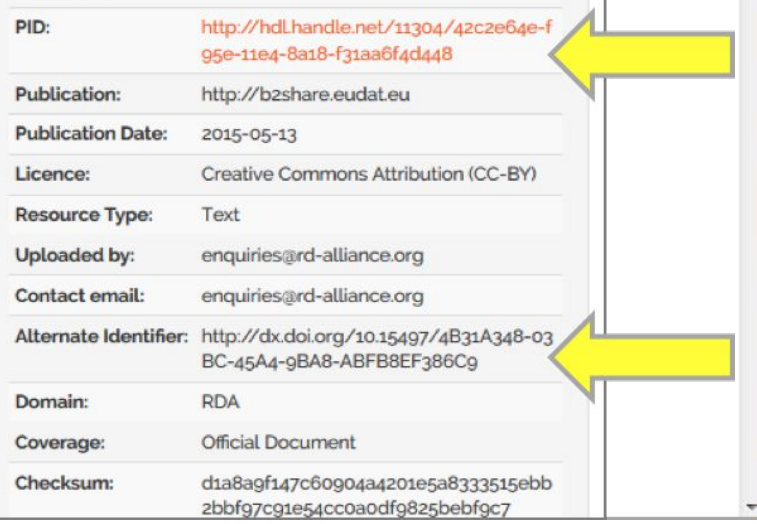

#### Course title

#### Lecture short title

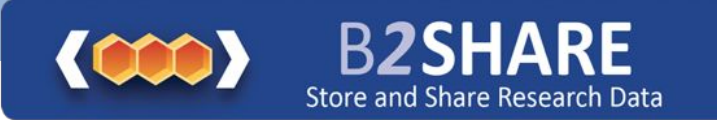

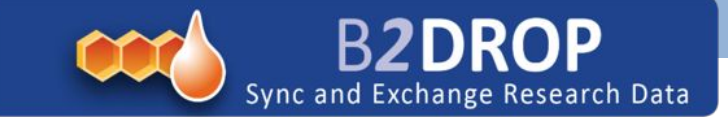

# **Bidirectional Integration**

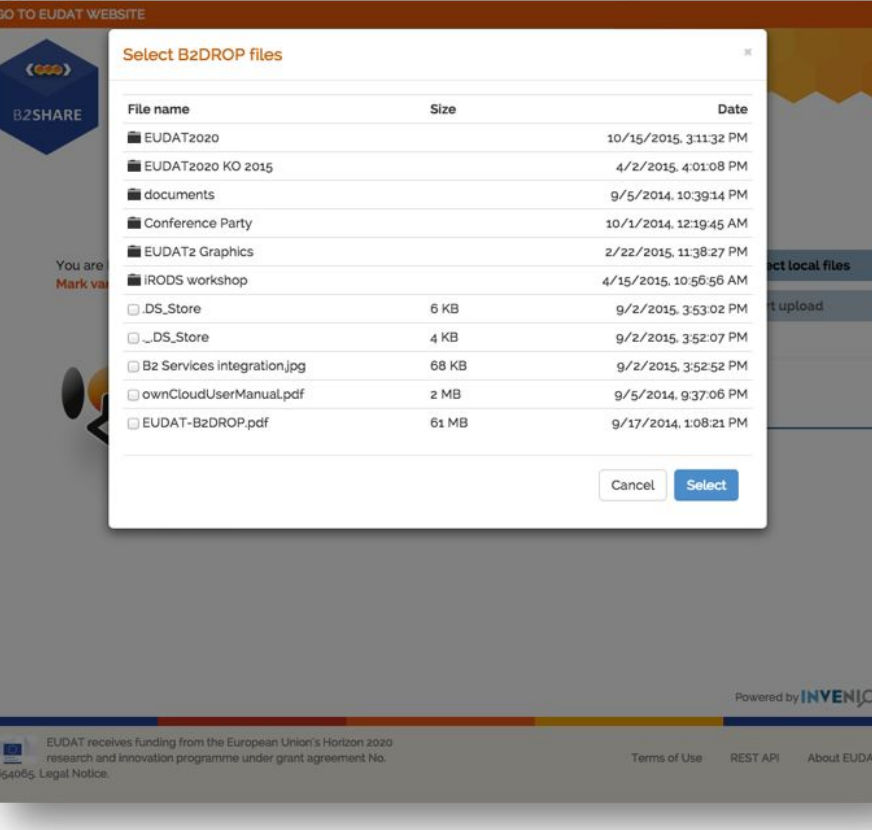

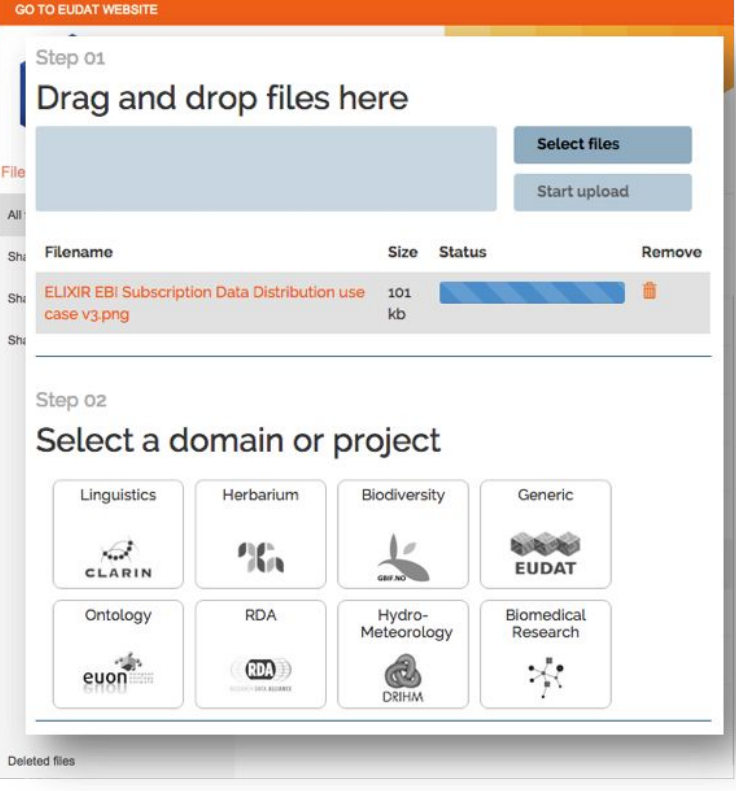

# *B2*SAFE

## **Who**

Community Data Managers

'Sophisticated' Organisations

## **What**

Provide an abstraction layer which virtualizes large-scale data resources

Guard against data loss in long-term **archiving and preservation**

 **Optimize access** for users from different regions

## Bring data **closer to powerful computers**

# **Why**

Performance

Replication between trusted sites

Data Preservation

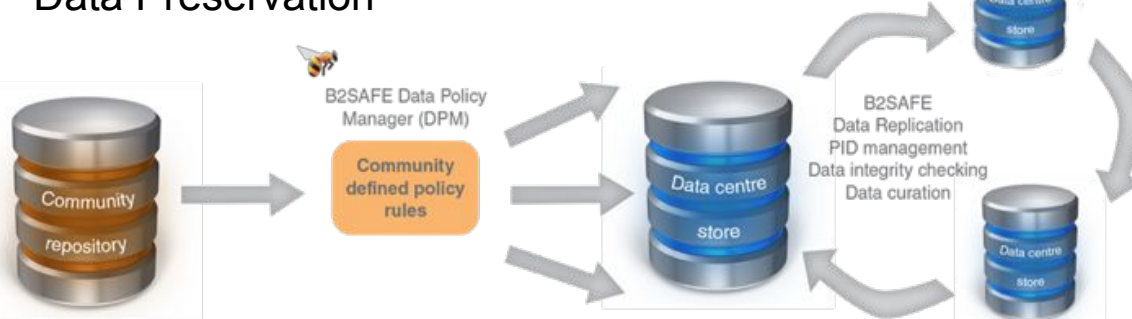

Support **iRODS v4** Support **metadata** Optimize and **extend** policies to support **data curation** and **provenance** Further integration with **B2ACCESS** Support **authorization** on basis of **community access rules** Assess B2SAFE as **workspace** area to **computing facilities**

# *B2*SAFE

Data policies are **centrally managed**

Policy rules are implemented and enforced by **site-local rule engines**

- Policies describe in an **abstract** language
- Community data managers must **authenticate** to provide **trust**
- Support policies for **data replication** and **integrity checking**
- **Central logging** for **auditable** data policies to **monitor**  execution
- Active collaboration with the **RDA Practical Policy WG**

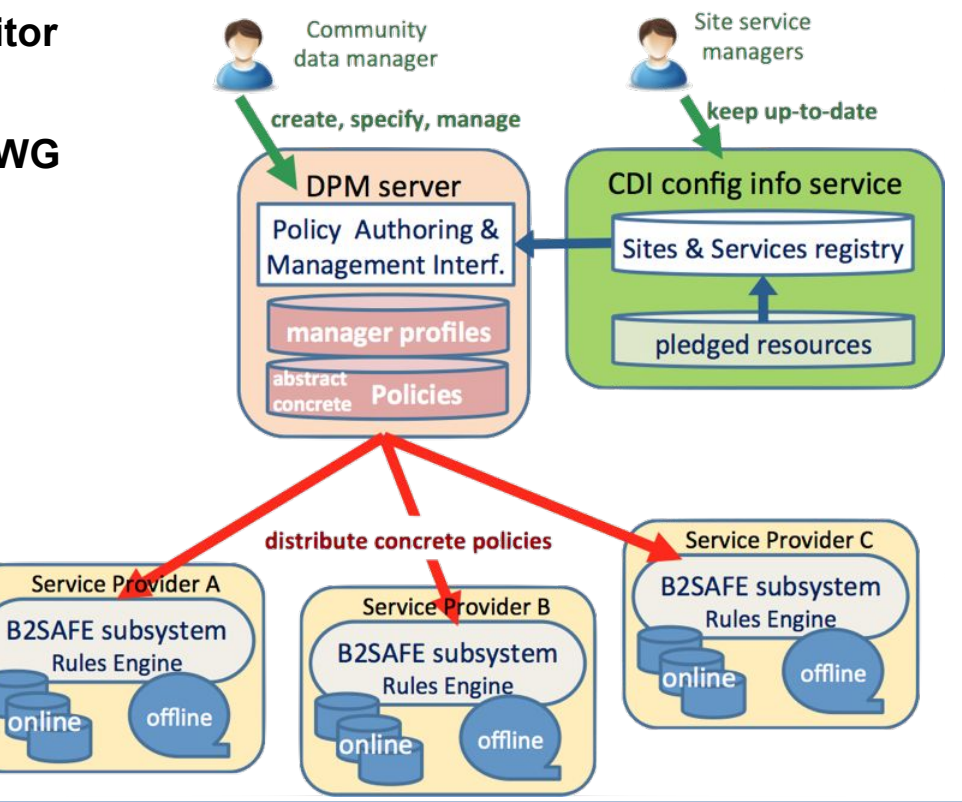

# *B2*STAGE

### **Who**

Users and Communities with Significant Computational Needs

### **What**

**Transfer** large data collections from EUDAT storages to **external HPC facilities for processing**

# **Copy large data sets, ingesting them** onto EUDAT storage

resources

## **Why**

Integration/Collaboration with PRACE

## Simplify Data Transfer

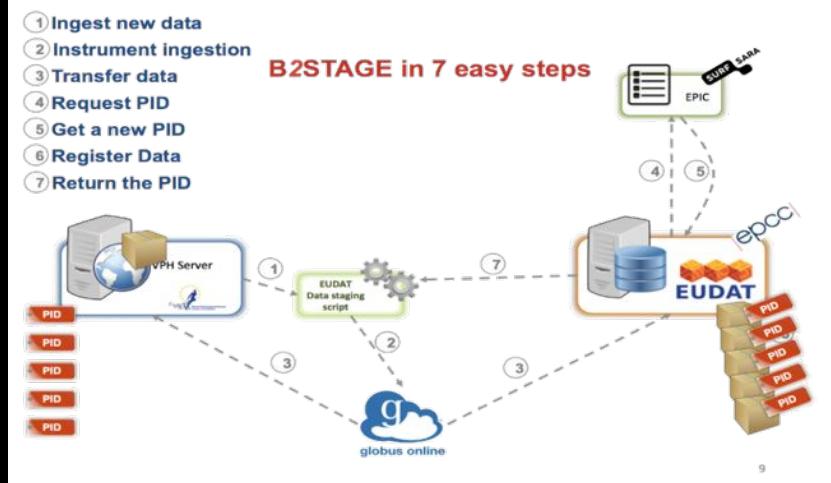

Further develop **HTTP** to a **mature interface** and extend functionality to **metadata Native support PIDs** within **GridFTP** transfers Extend EUDAT **client API** library to other **B2 services** (e.g. B2SHARE, B2FIND, PID) Further integration with B2ACCESS

# *B2*FIND

## **Who**

Anyone

## **What**

 **Find** collections of scientific data quickly and easily, irrespective of their origin, discipline or community

Get quick **overviews** of available data

Browse through collections using **standardized facets**

### **Why**

 Unique collection Ease of Searching **Community customizations Annotation** of datasets Further assess **RDF** and **Linked Data**

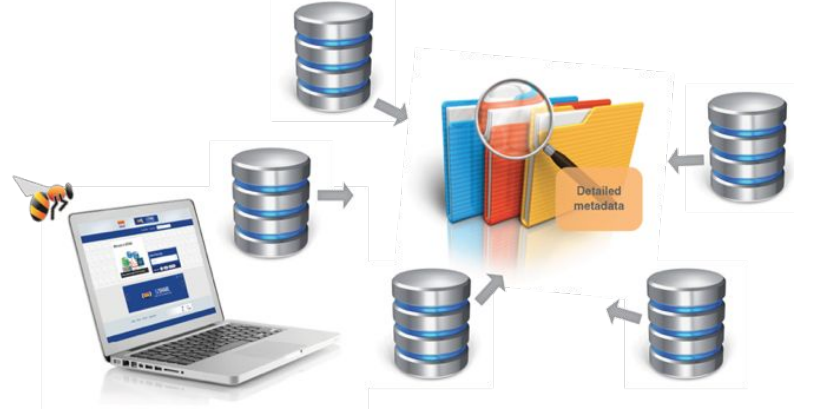

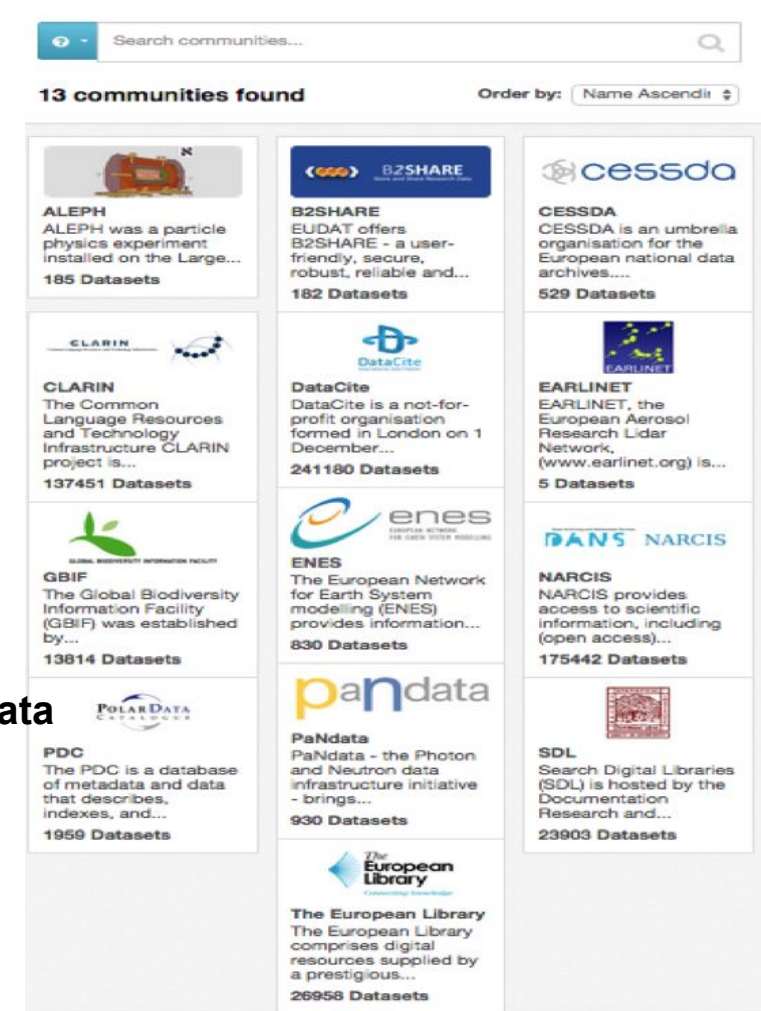

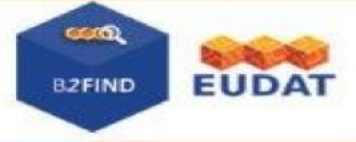

**COMMUNITIES** WHAT IS B2FIND FACETED SEARCH

Search datasets

 $\alpha$ 

#### 骨 / Datasets

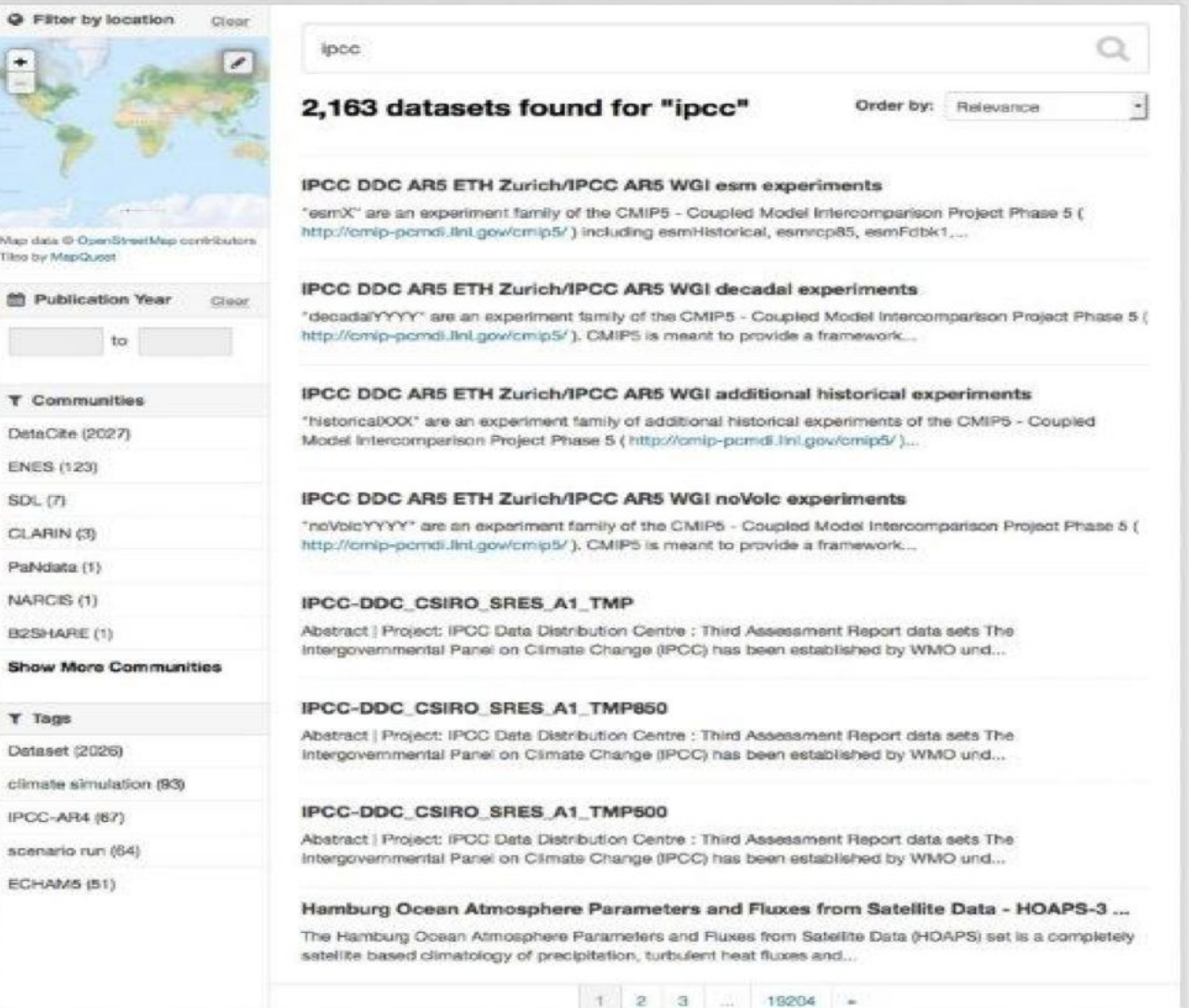

Copyright 2014 © audateu This project has received funding from the European Union's Seventh Framework Programme<br>for research, technological development and demonstration under grant agreement n' 283304 Legal Notice

Powered by **Ckan** 

# B2HANDLE

## **Who**

Groups or Communities who want to make their data citable

## **What**

- Follows **policies** to register data and make it **long term refer** and **citable**
- Reliability through mutual **PID mirroring**

 Provides **abstraction layer** between a globally **unique persistent identifier** and **physical location** of data objects

M**achine readable** via **HTTP RESTful API**

# **Why**

 Simple integration Technology Agnostic

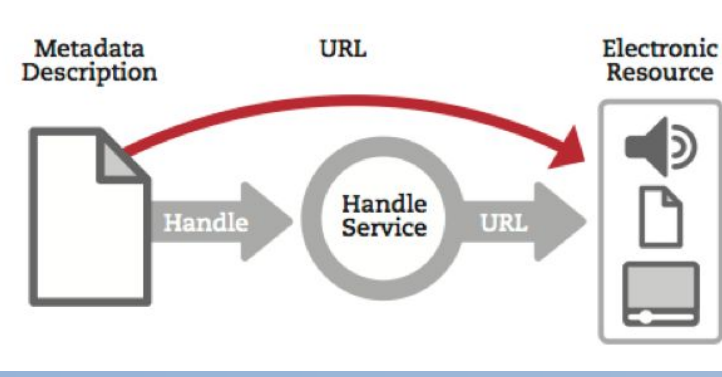

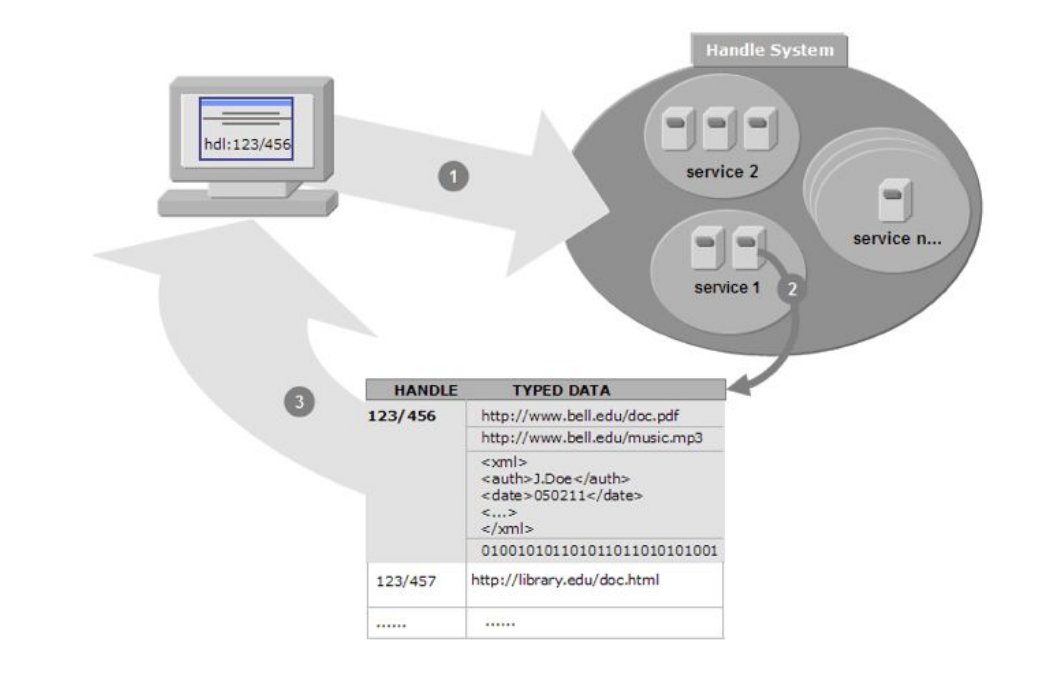

# B2ACCESS

### **Who**

Anyone wanting to use the B2 Services

### **What**

Complies with **community ownerships** and **access rights**, basis of trust

Credential **conversion approach** (e.g. SAML, OpenID, X.509, Username/password)

Identity provider for **citizen scientists**

### **Why**

 Use your own ID in federated environment

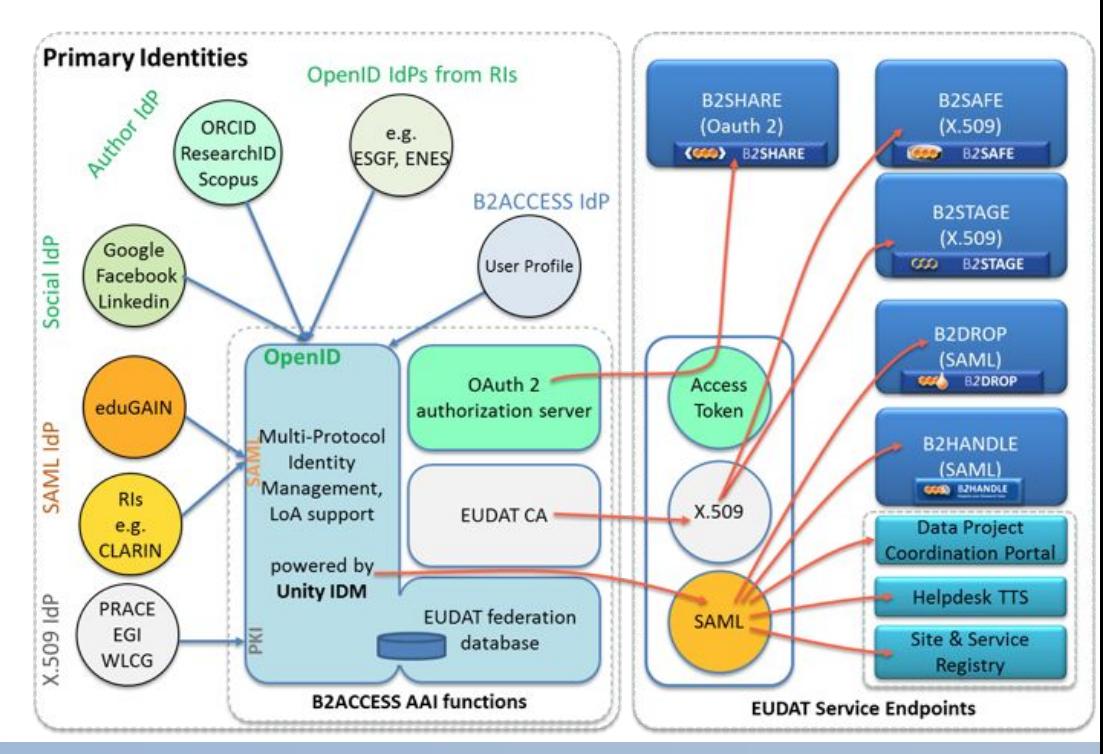

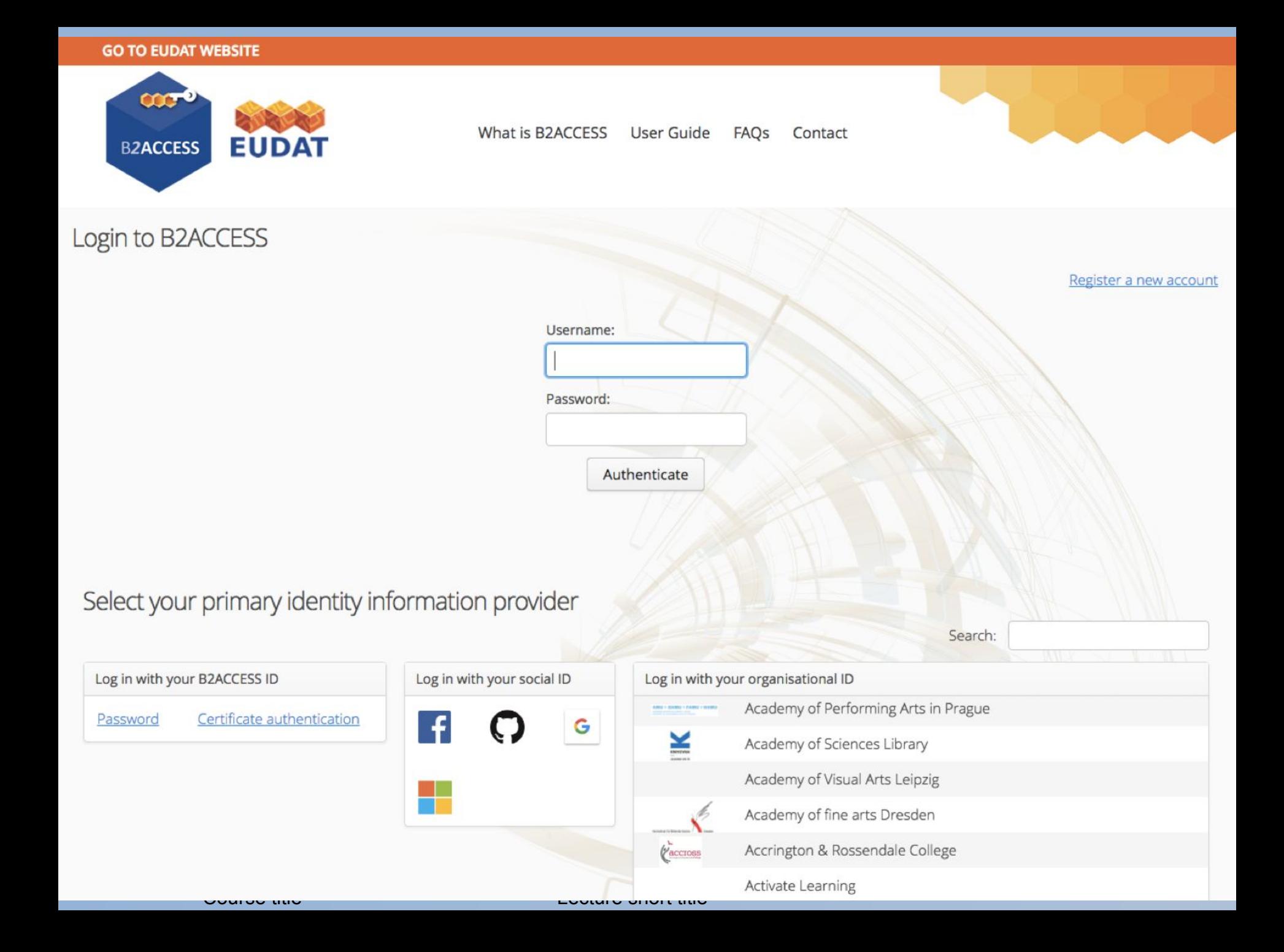

# Eudat APIs list

<https://github.com/EUDAT-Training>